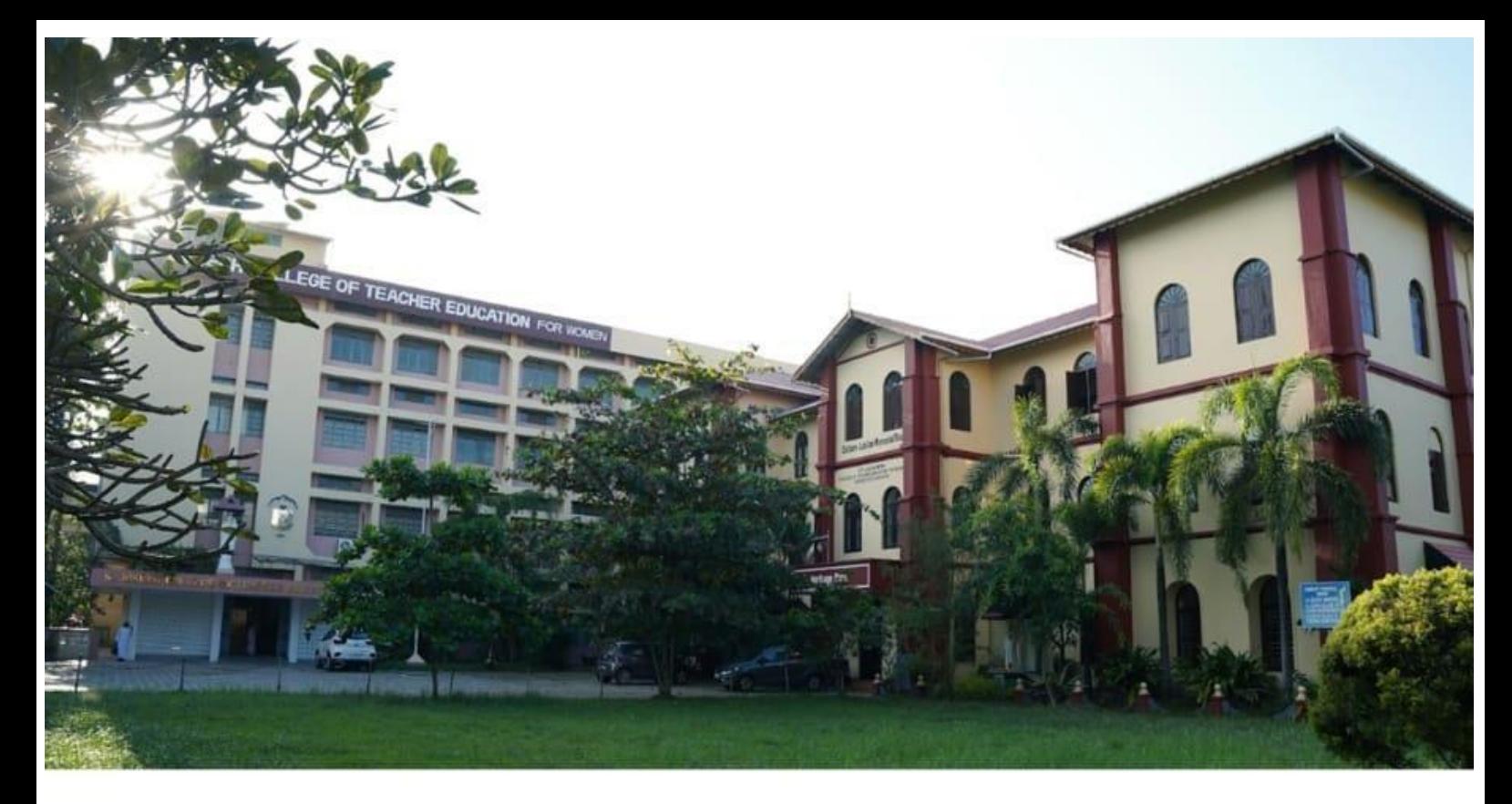

## St. Joseph College of Teacher Education for Women

Ernakulam

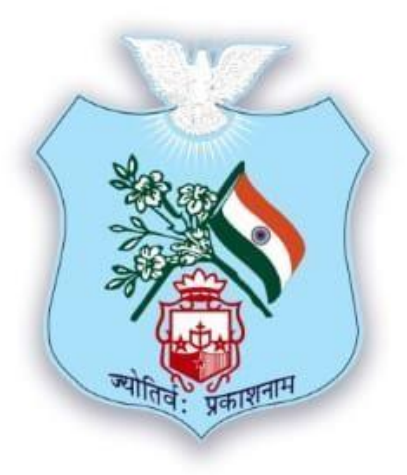

**CRITERION VI**

**6.2.3 Implementation of e-Governance**

**Screenshots of User Interfaces of Each Module**

Submitted to

**National Assessment and Accreditation Council (NAAC) 3rd Cycle of Assessment** 

# ST.JOSEPH COLLEGE OF TEACHER EDUCATION FOR WOMEN ERNAKULAM<br>KOCHI-682035, KERALA

## **6.2.3 Screenshots of User Interfaces of Each Module**

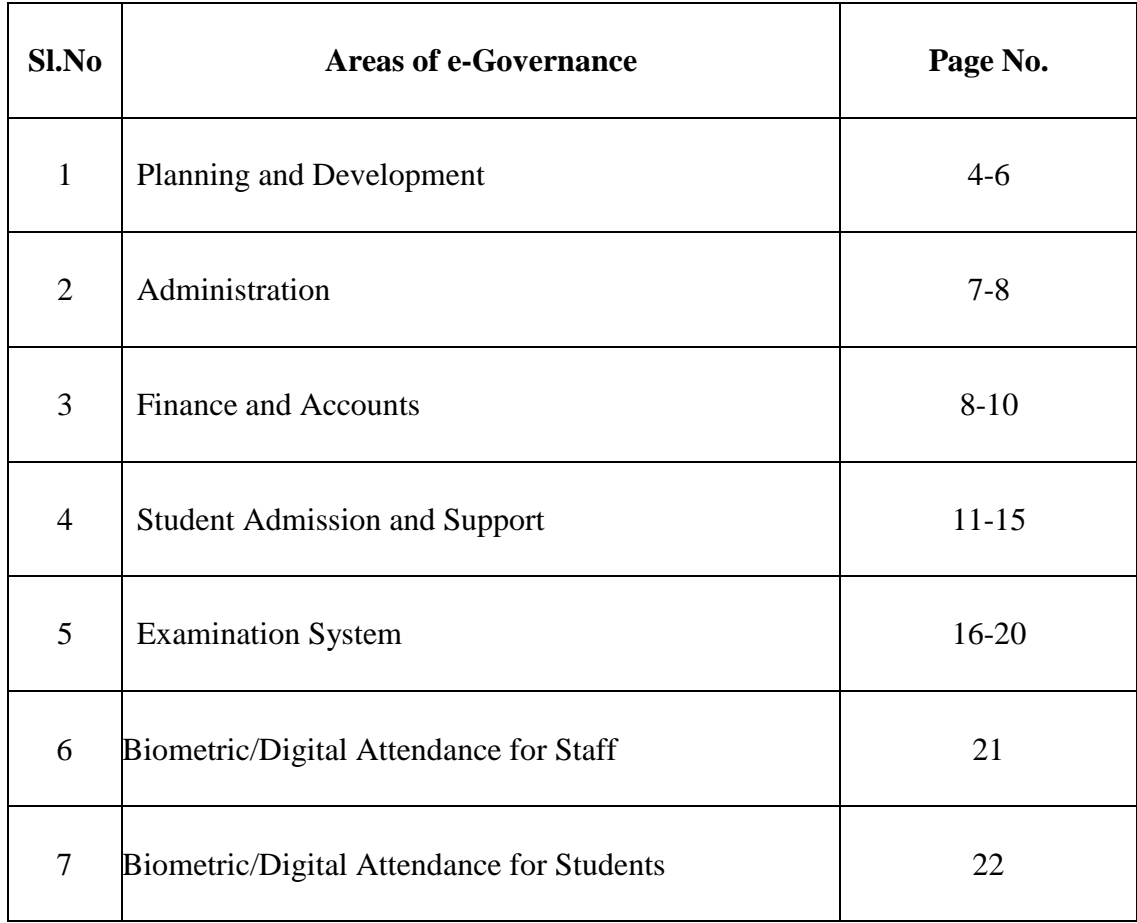

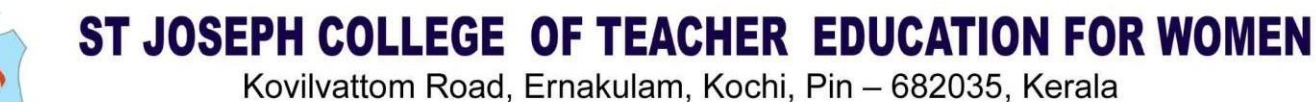

(Affiliated to Mahatma Gandhi University, Kottayam)

## **6.2.3 Screenshots of User Interfaces of Each Module**

## **Screenshots of Login page and Home page of MasterSoft ERP**

#### **ERP LOGIN PAGE**

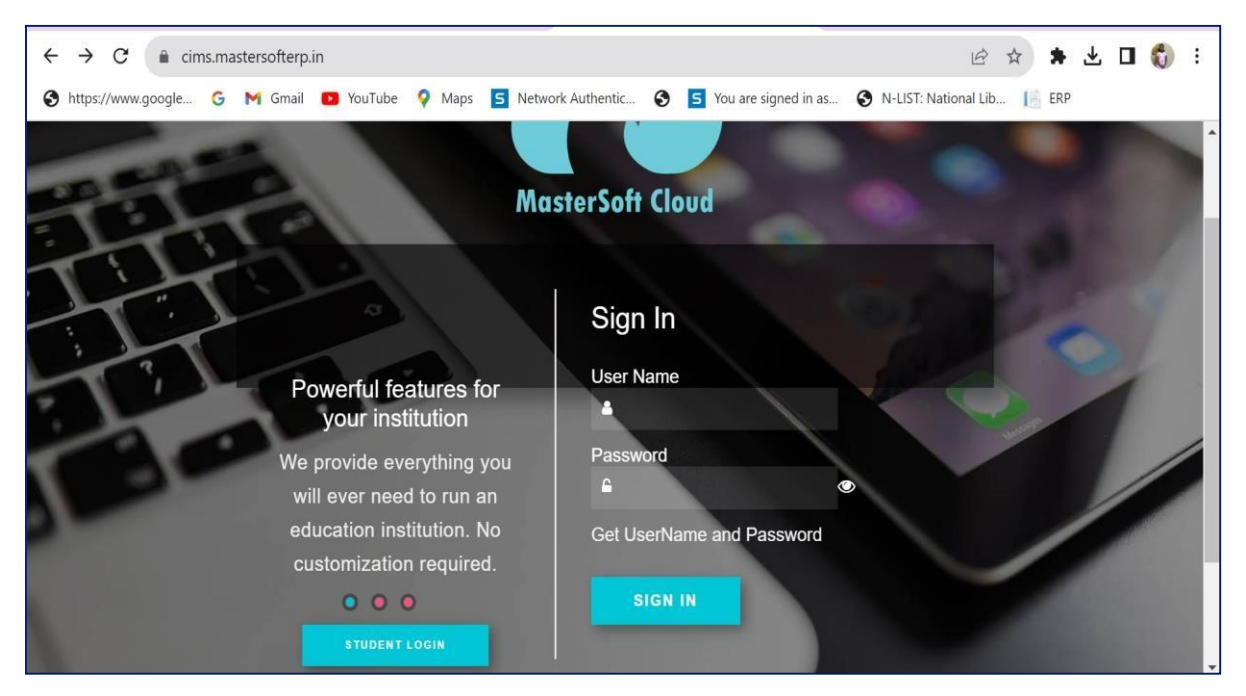

#### **ERP HOME PAGE**

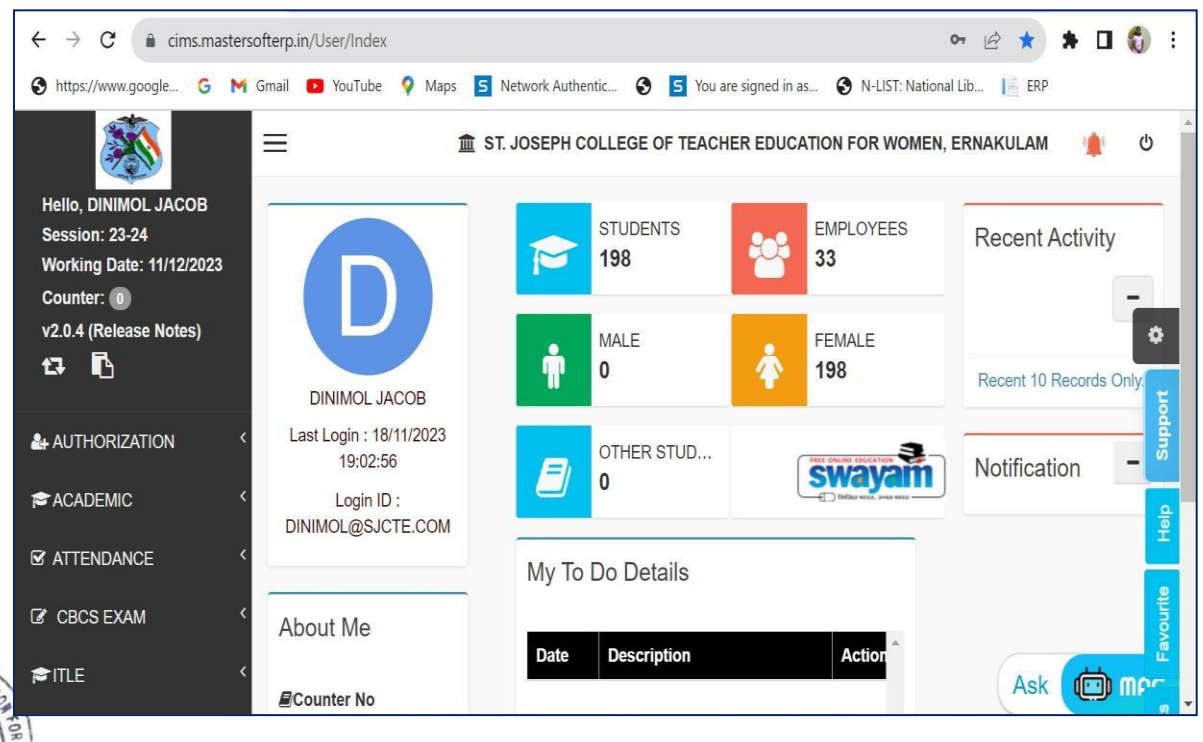

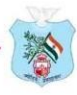

## **1. Screenshots of ERP Module detailing about Planning and Development**

#### **Time table**

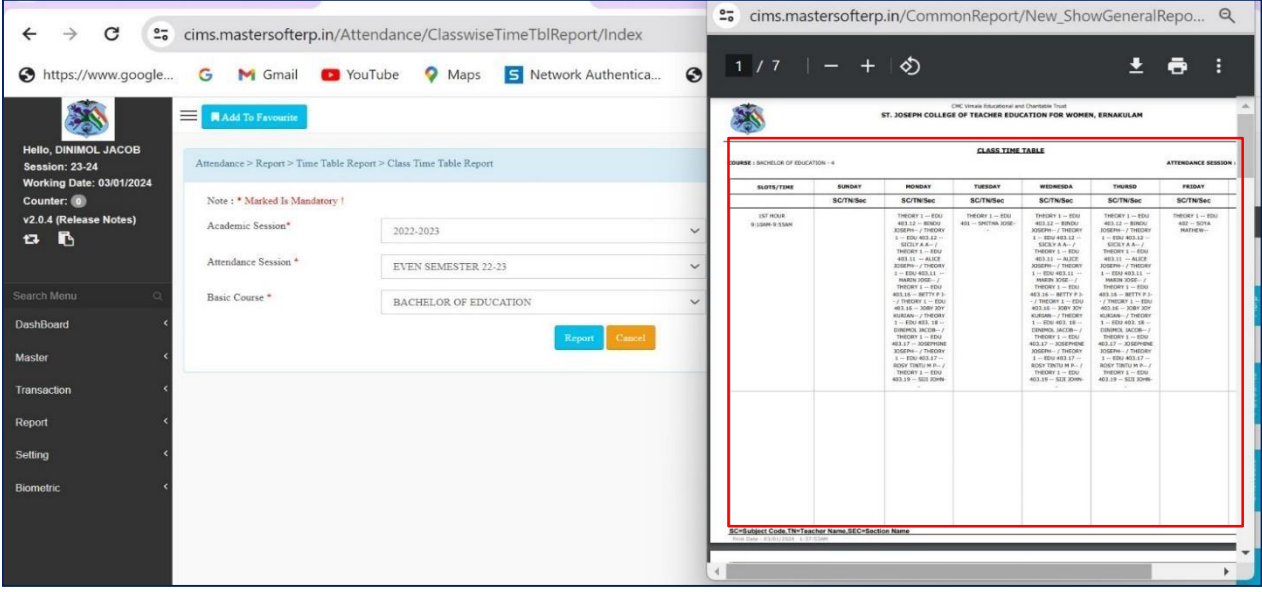

#### **Student Subject Mapping**

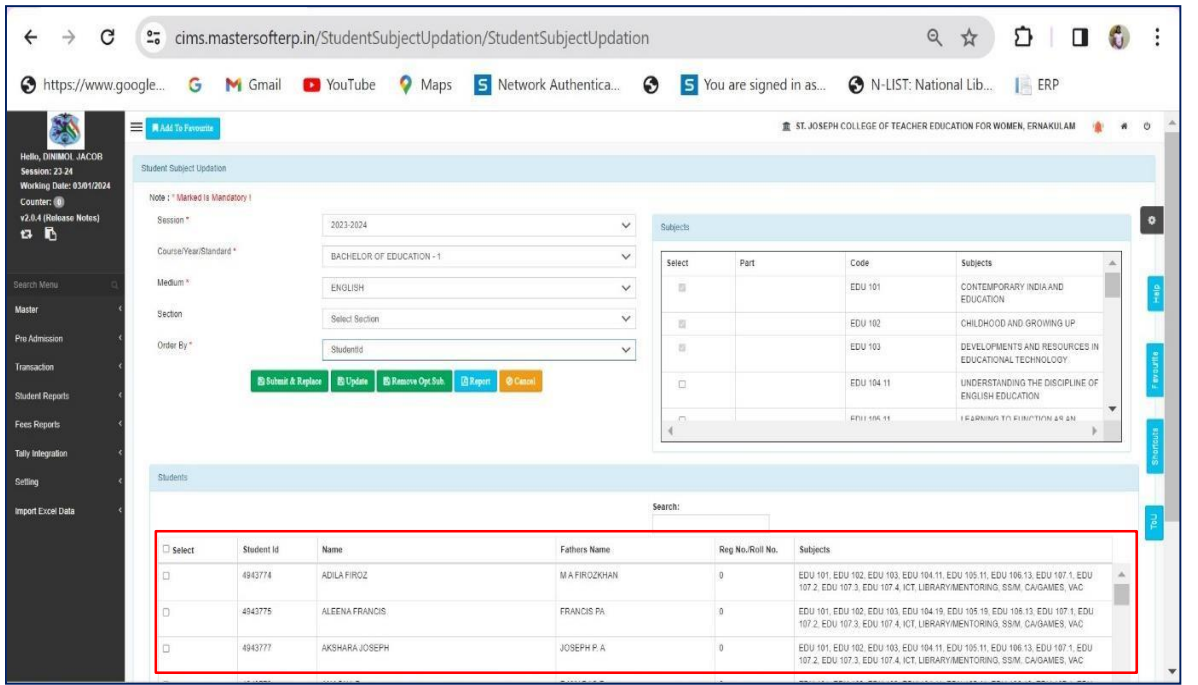

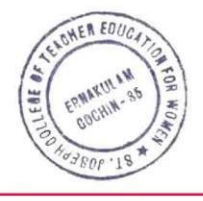

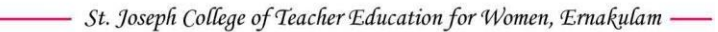

#### **Student Fee Details**

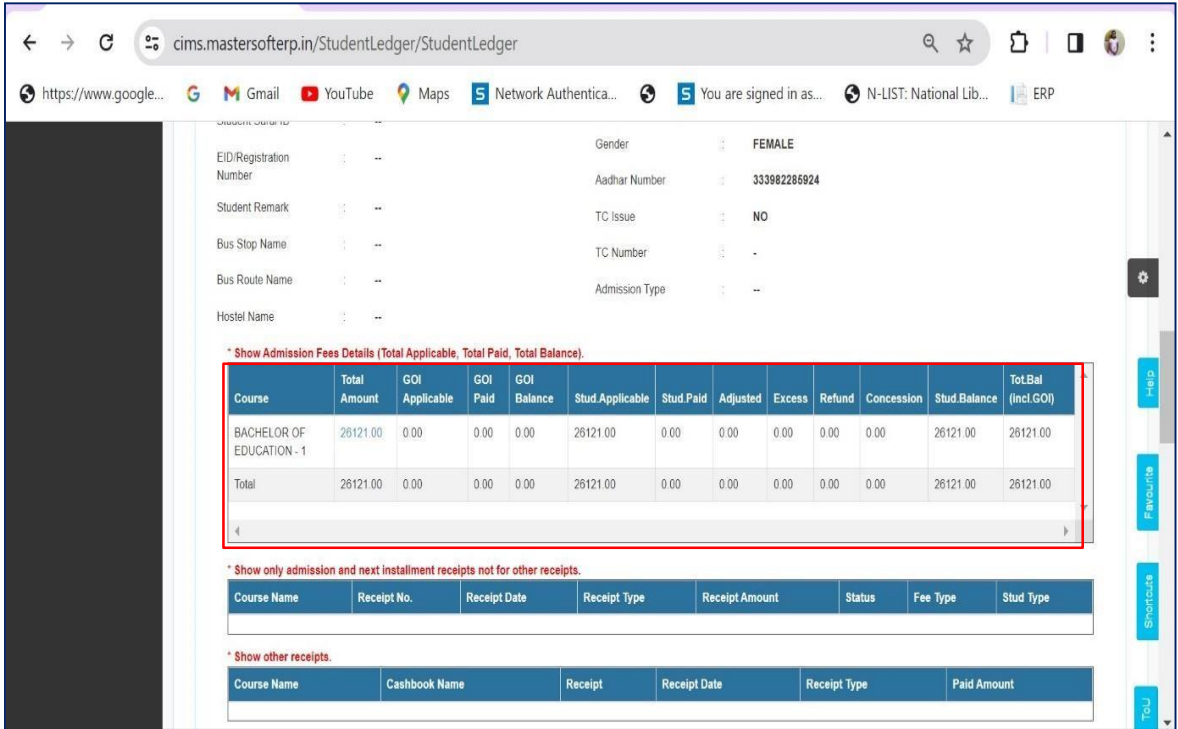

#### **Details of Students**

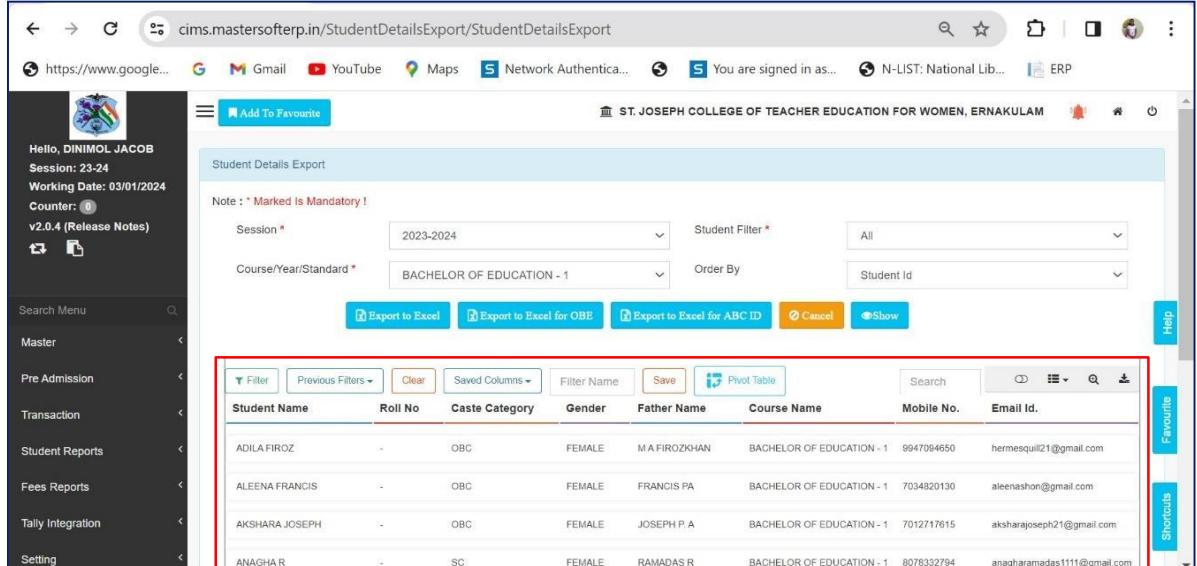

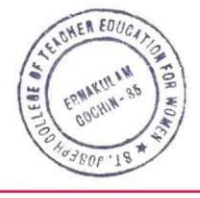

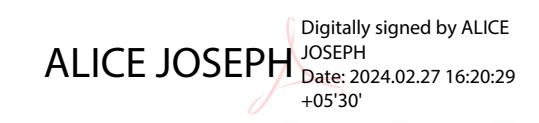

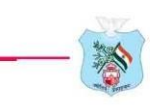

#### **Student Feedback**

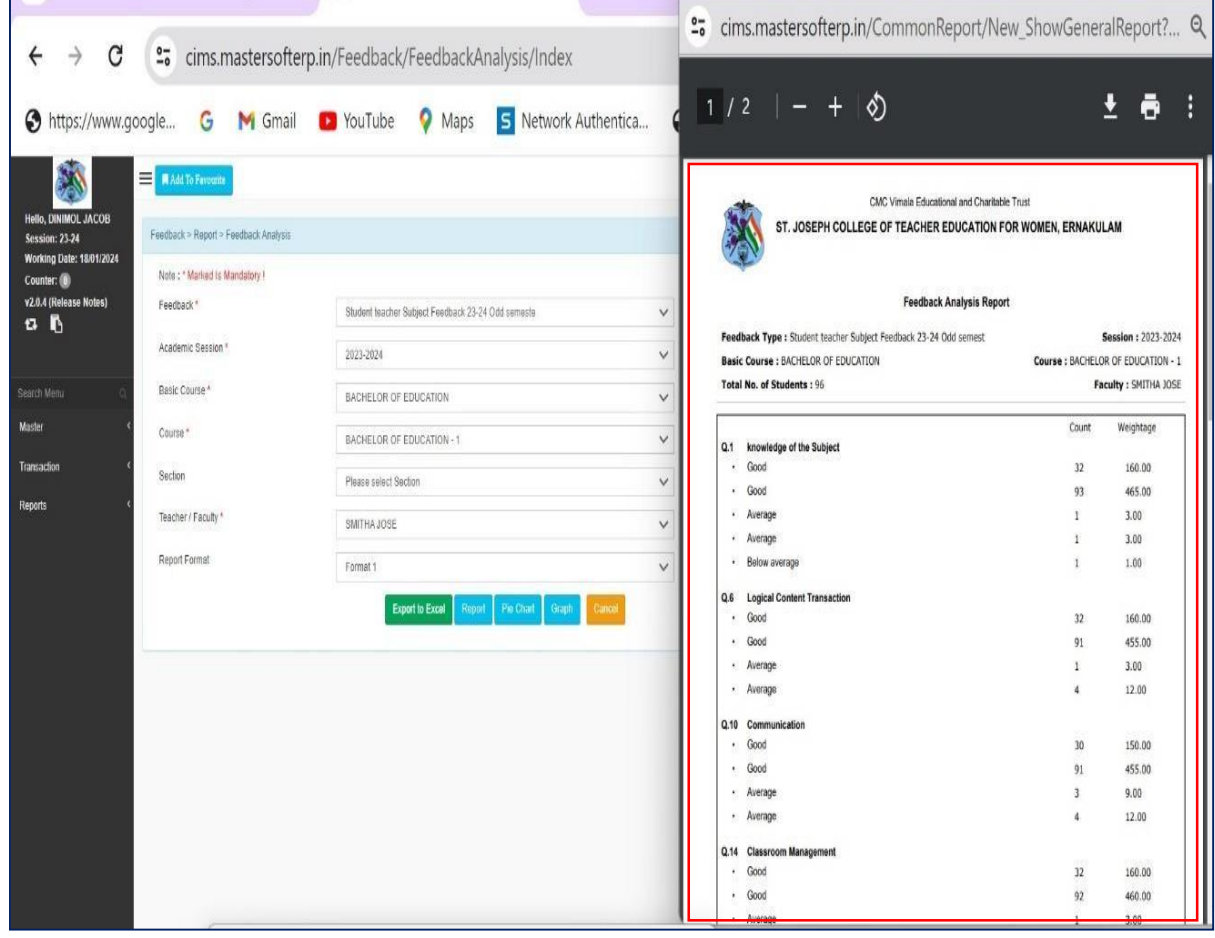

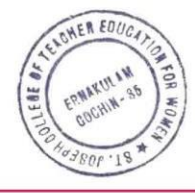

ALICE JOSEPH Digitally signed by ALICE JOSEPH Date: 2024.02.27 16:20:41 +05'30'

www.stjosephcte.in

and in

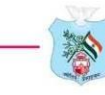

## **2. Screenshots of ERP Module detailing about Administration**

#### **Attendance**

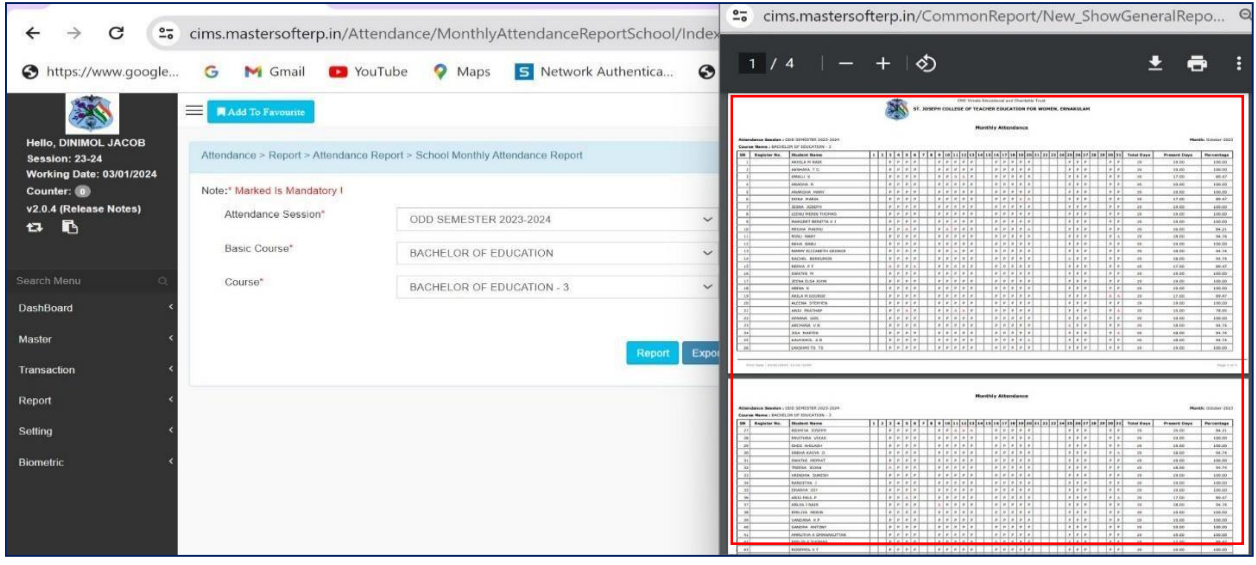

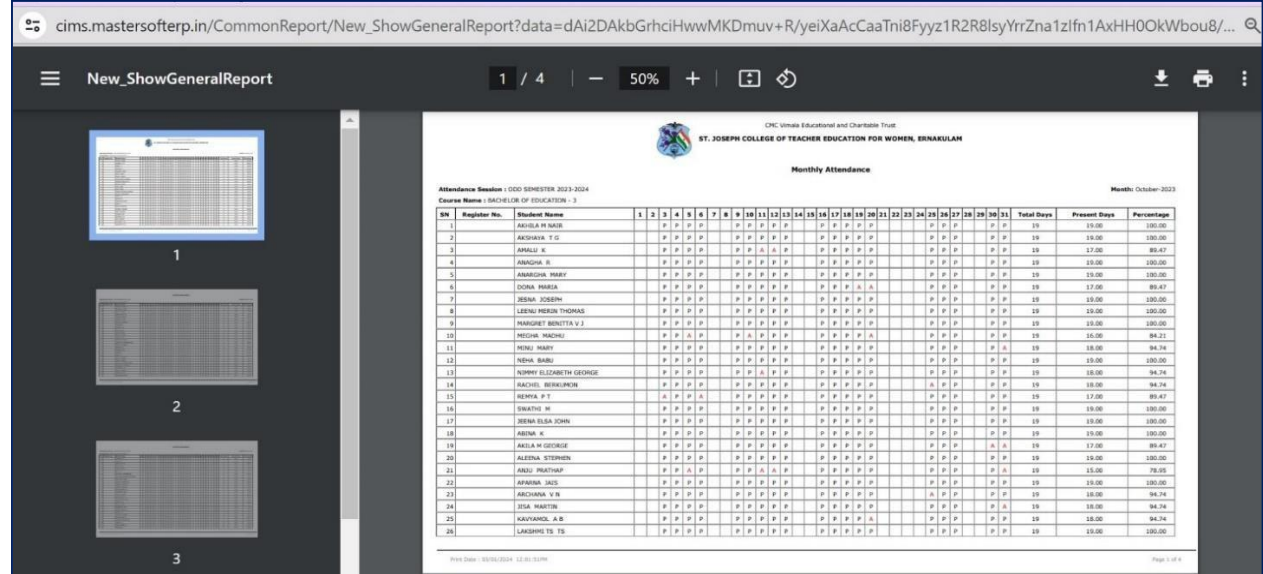

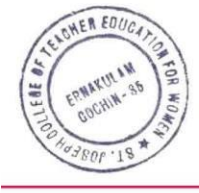

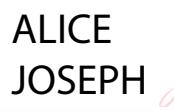

Digitally signed by ALICE JOSEPH Date: 2024.02.27 16:20:55 +05'30'

#### **Time table**

誉

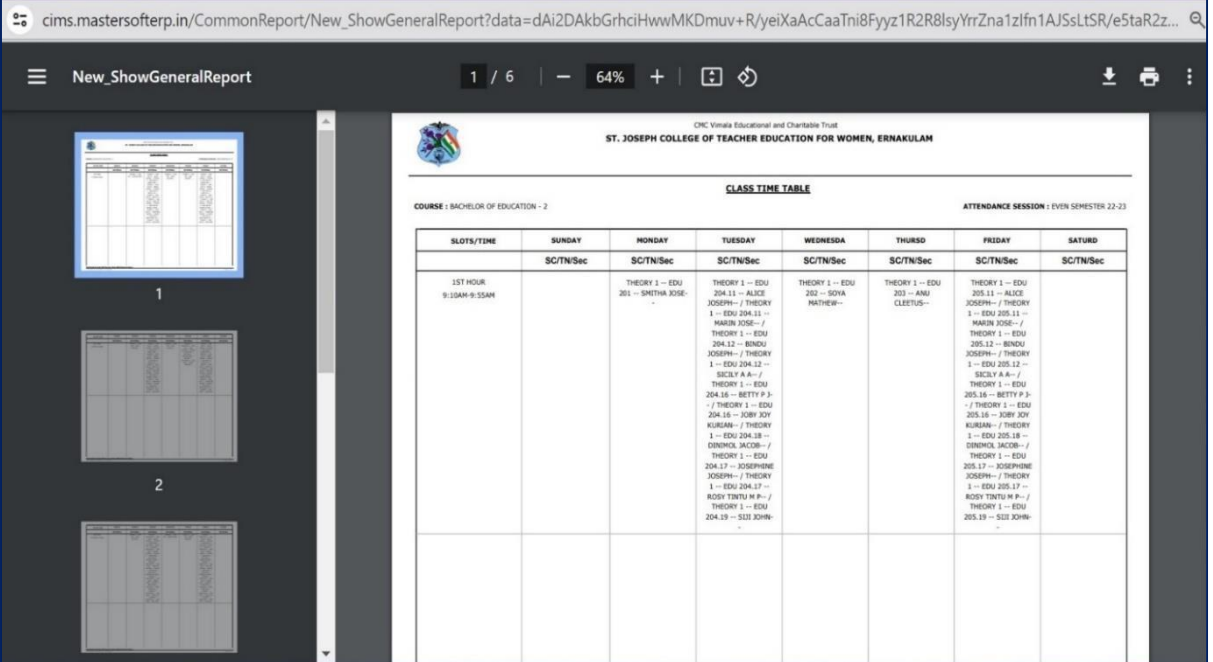

#### **Screenshots of Service and Payroll Administrative Repository for Kerala (SPARK)**

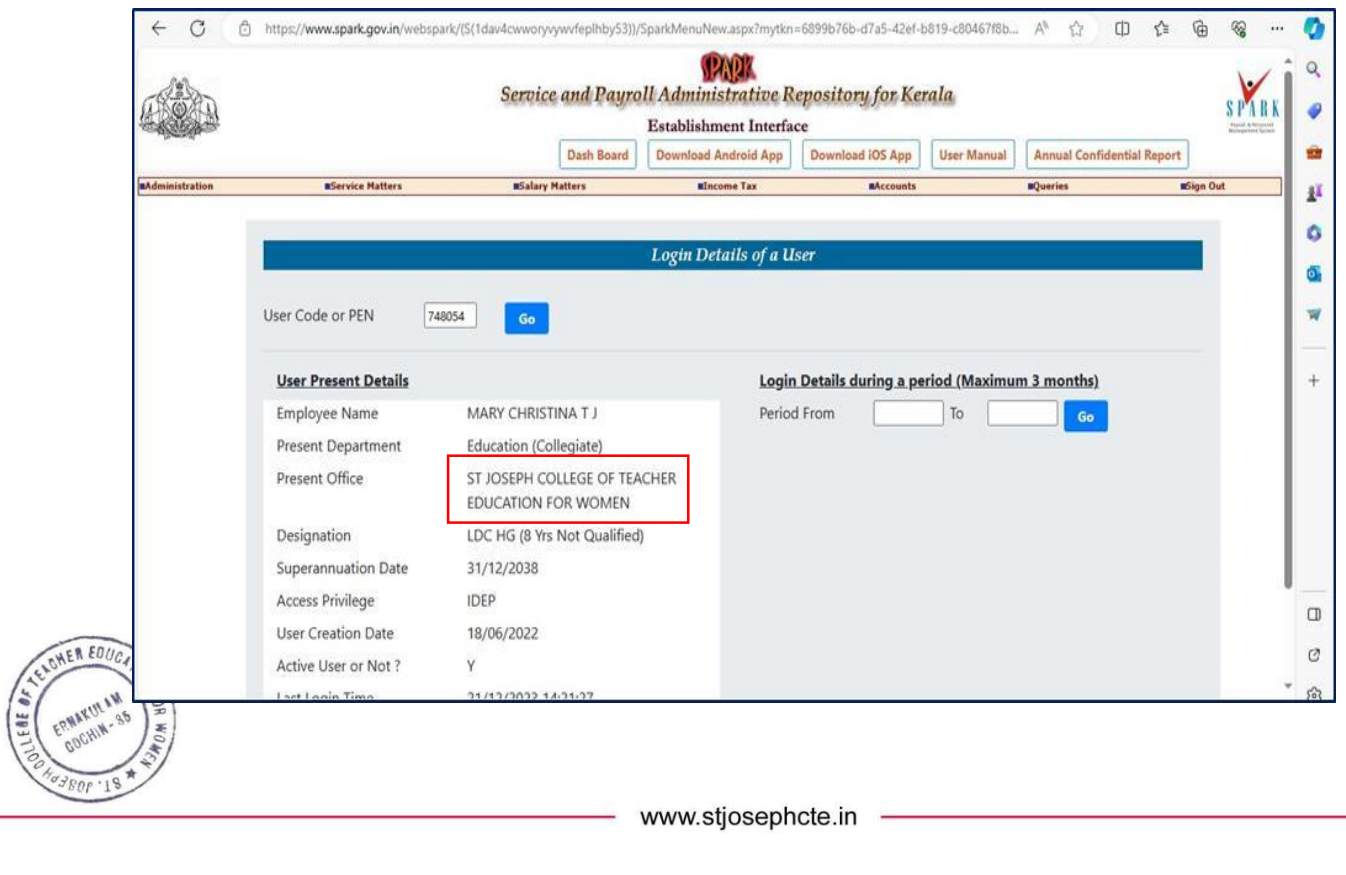

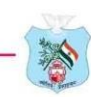

## **3. Screenshots of ERP Module detailing about Finance andAccounts**

#### **Fee Details of Students**

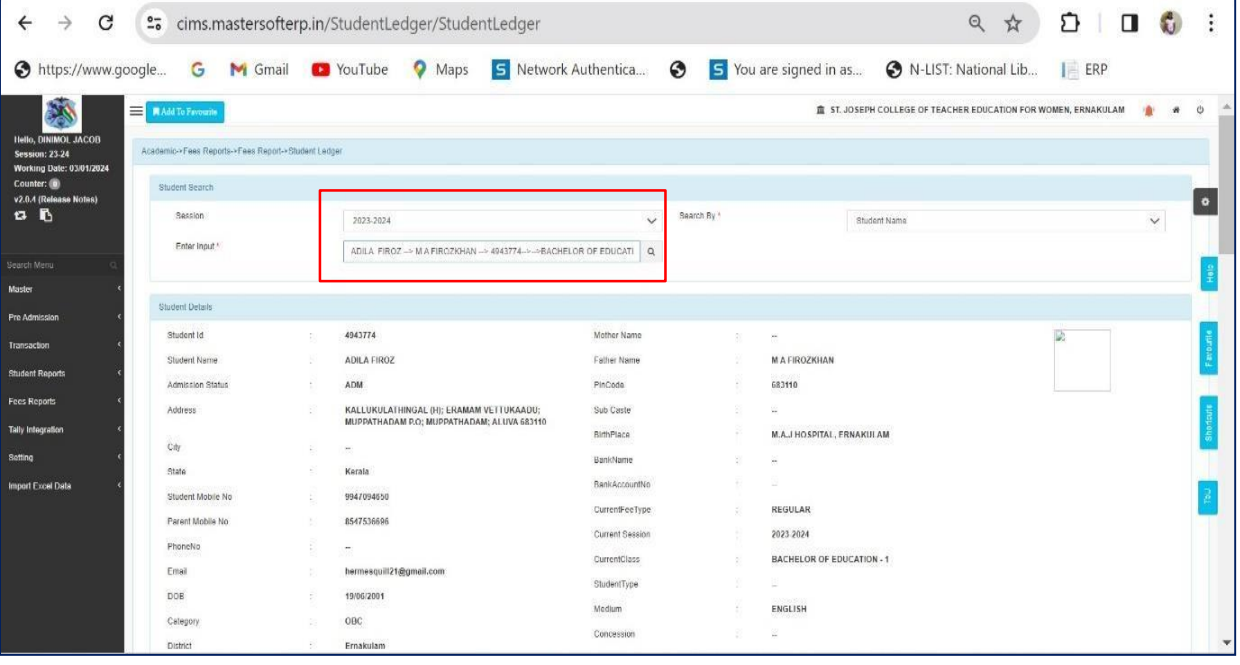

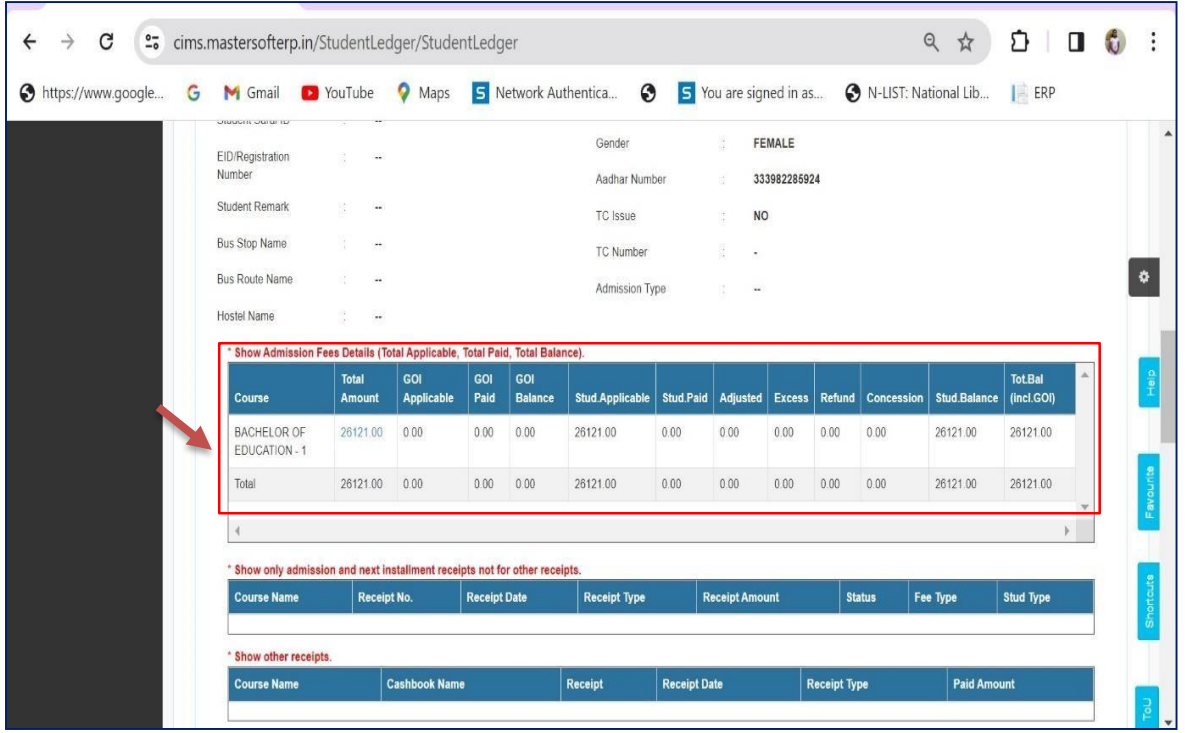

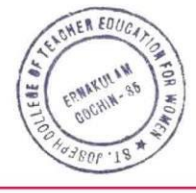

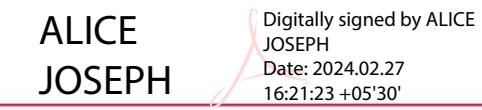

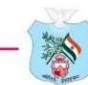

## **Screenshot of EXACT- Accounting Software**

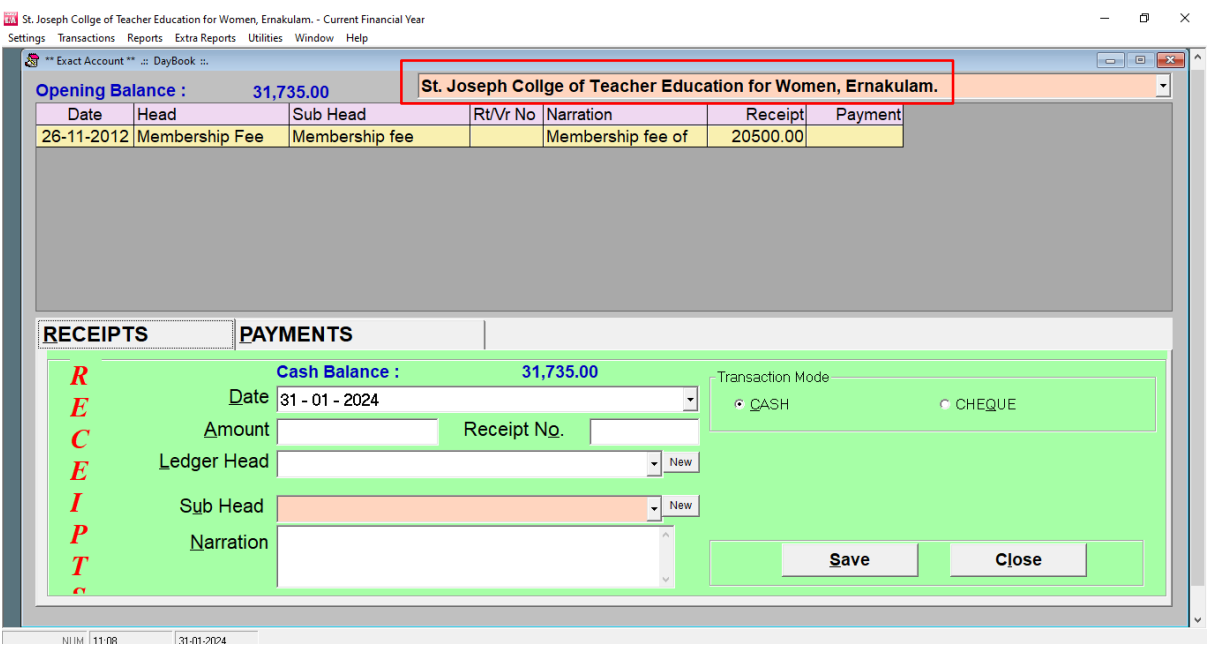

## **Screenshot of COMPTES - Accounting Software**

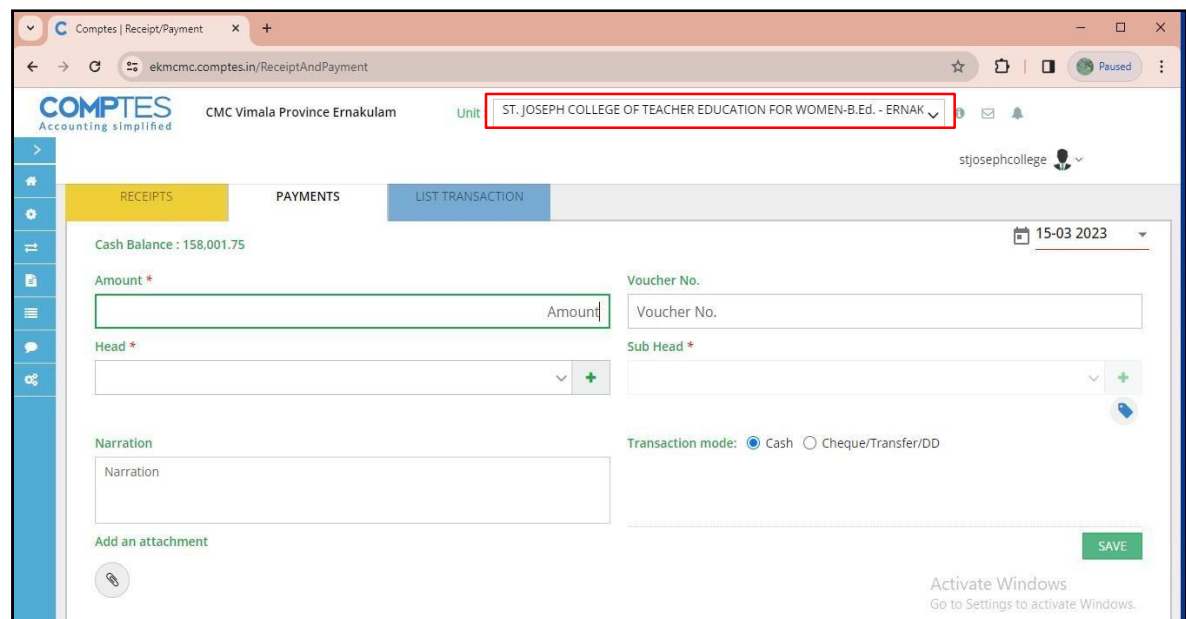

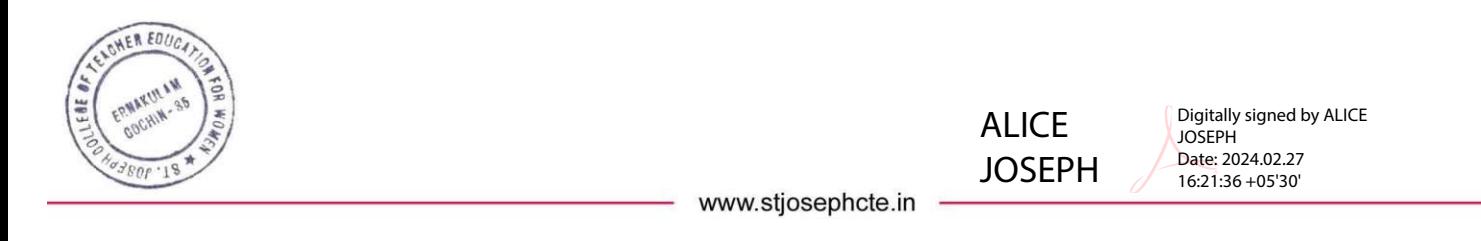

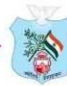

## **4. Screenshots of ERP Module detailing about Student Admissionand Support**

#### **ADMISSION**

#### **ERP Enrol Portal**

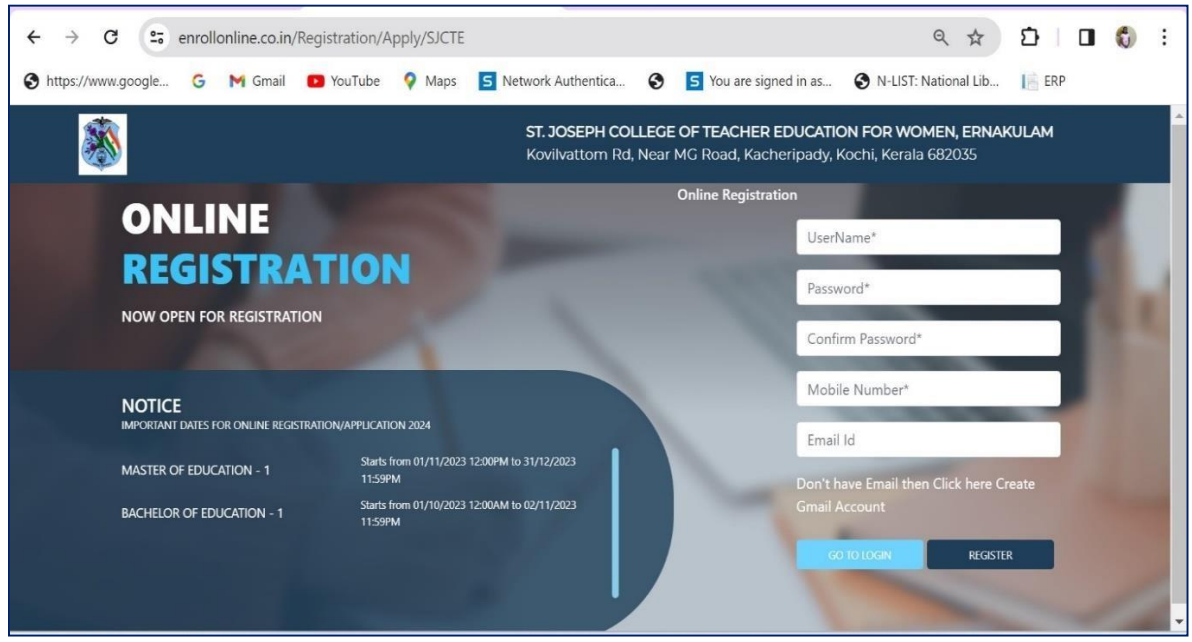

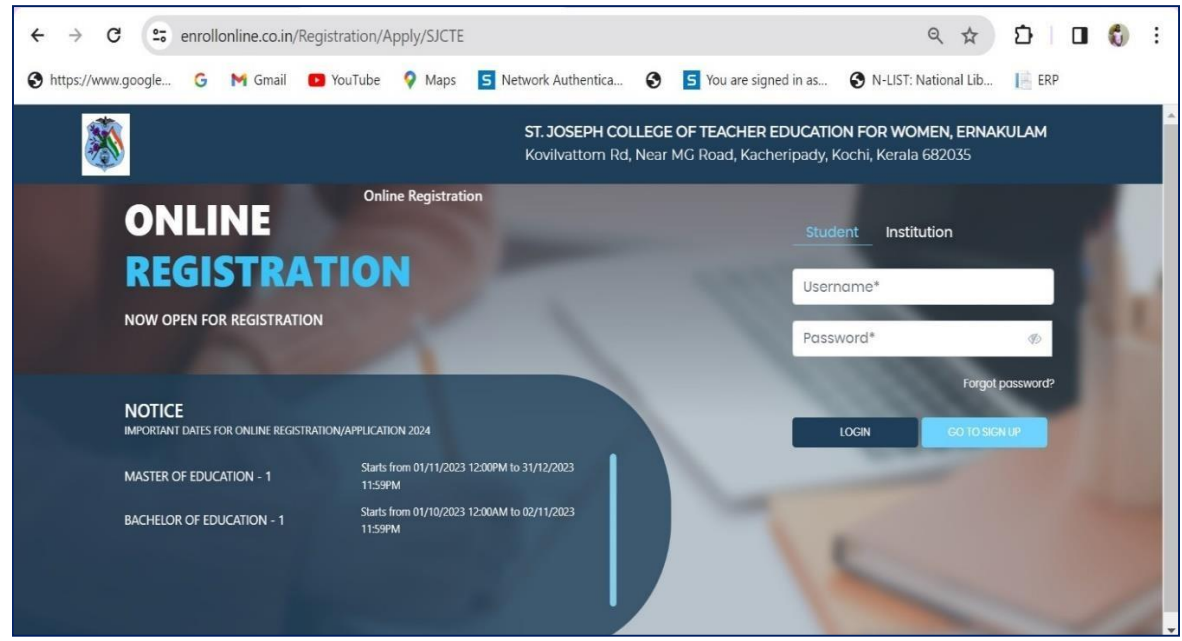

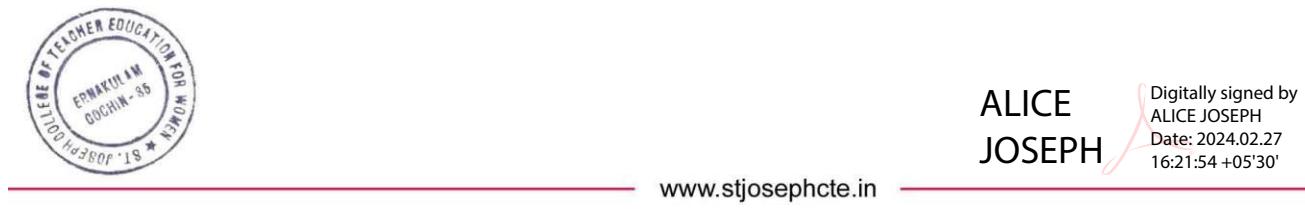

#### **Screenshots of MGU CAP Admission Portal**

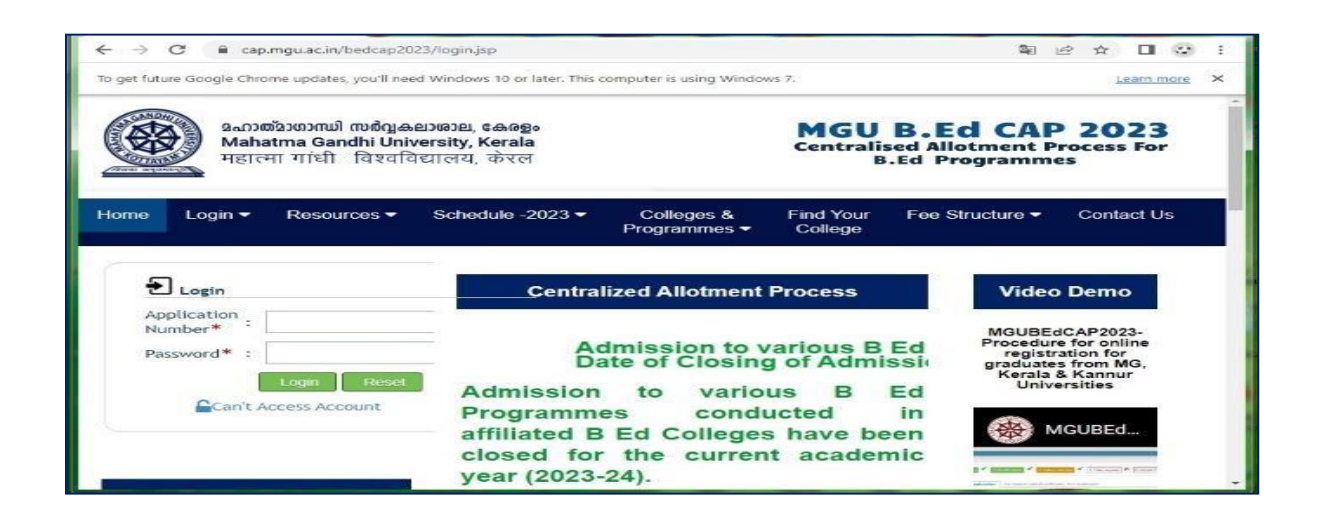

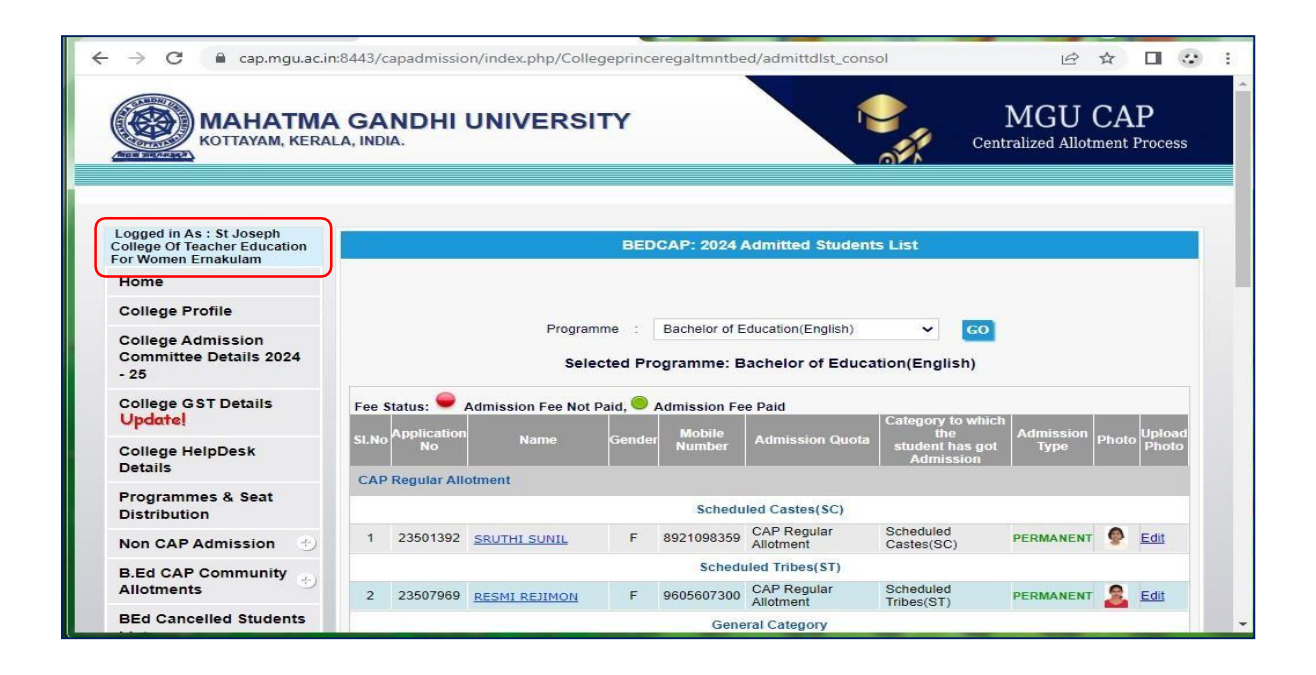

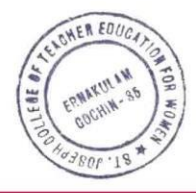

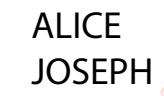

Digitally signed by ALICE JOSEPH Date: 2024.02.27 16:22:07 +05'30'

## **Screenshots of ERP Module detailing about Student Support**

#### **Interactive Teaching Learning Environment (ITLE)**

**Syllabus and Teaching Plan**

**AER EDC** 

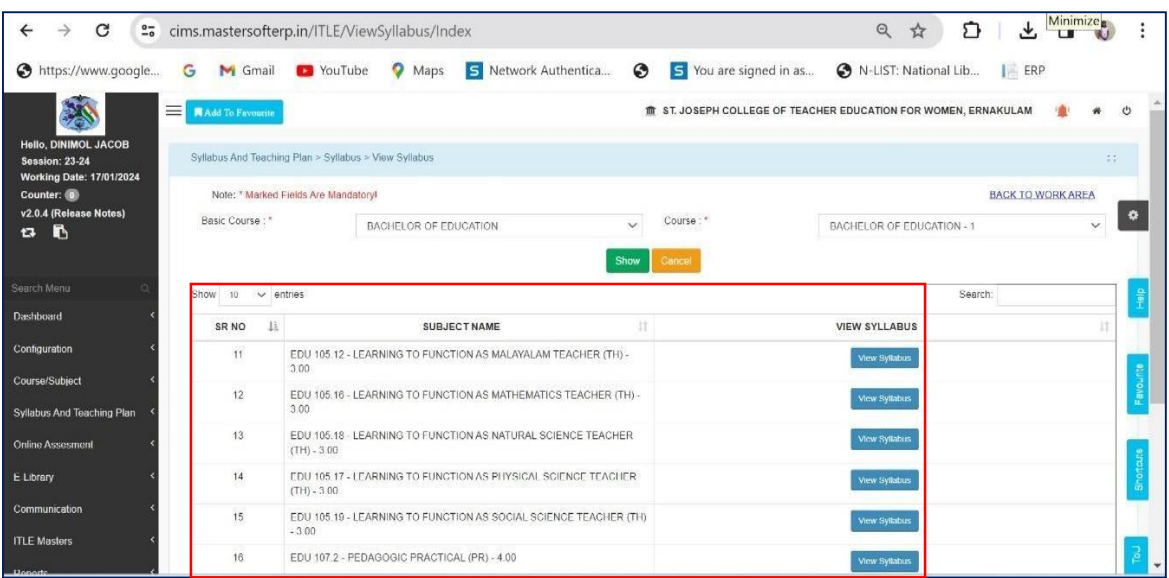

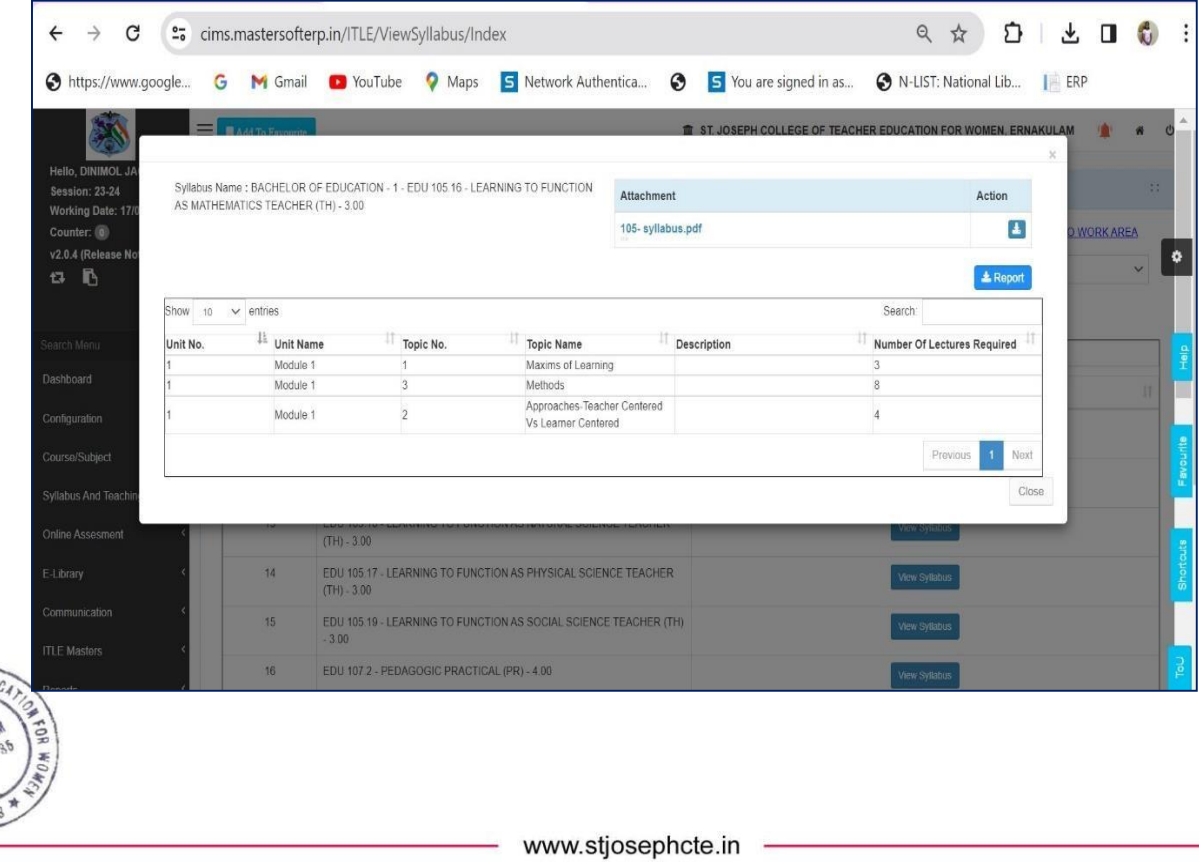

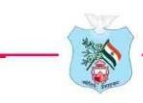

#### **Lecture Notes**

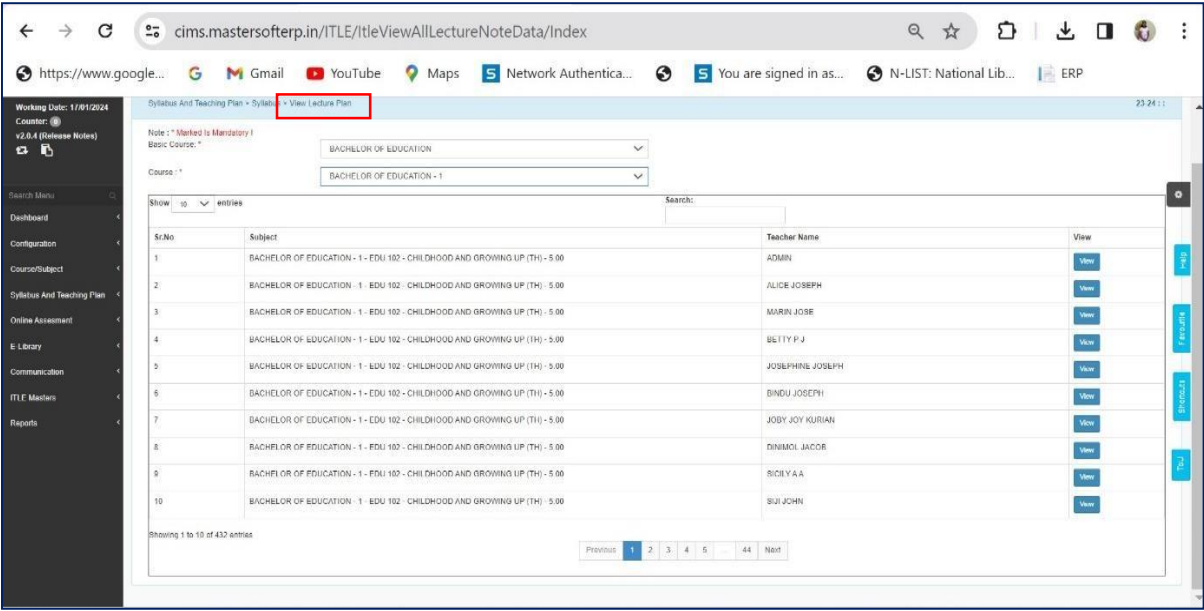

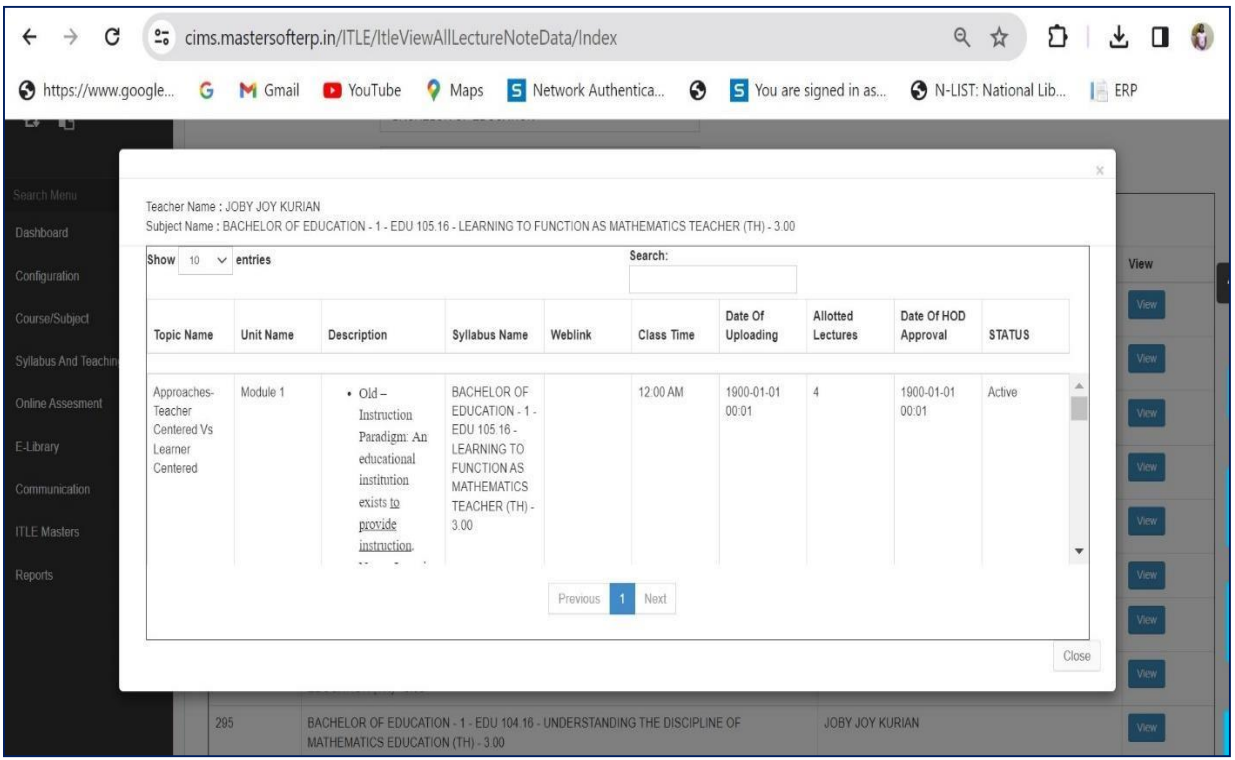

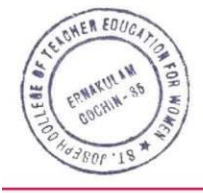

JOSEPH www.stjosephcte.in

ALICE

Digitally signed by ALICE JOSEPH Date: 2024.02.27 16:22:36 +05'30'

#### **Feedback**

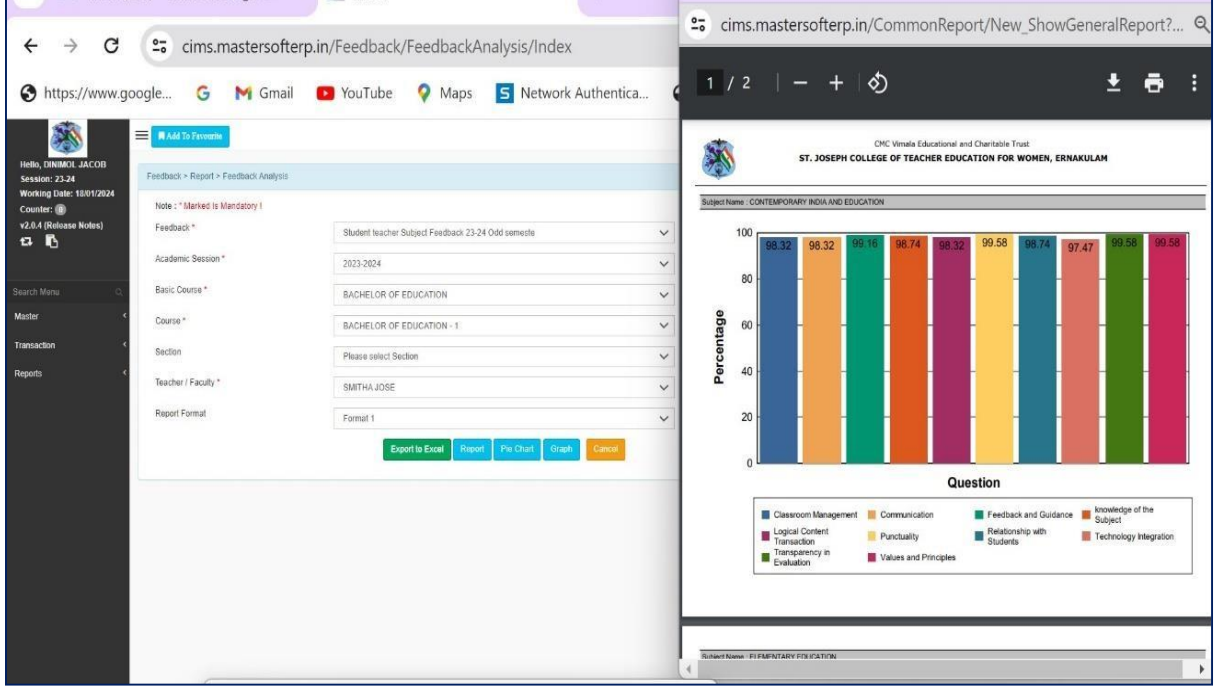

## **Screenshot of Library Website**

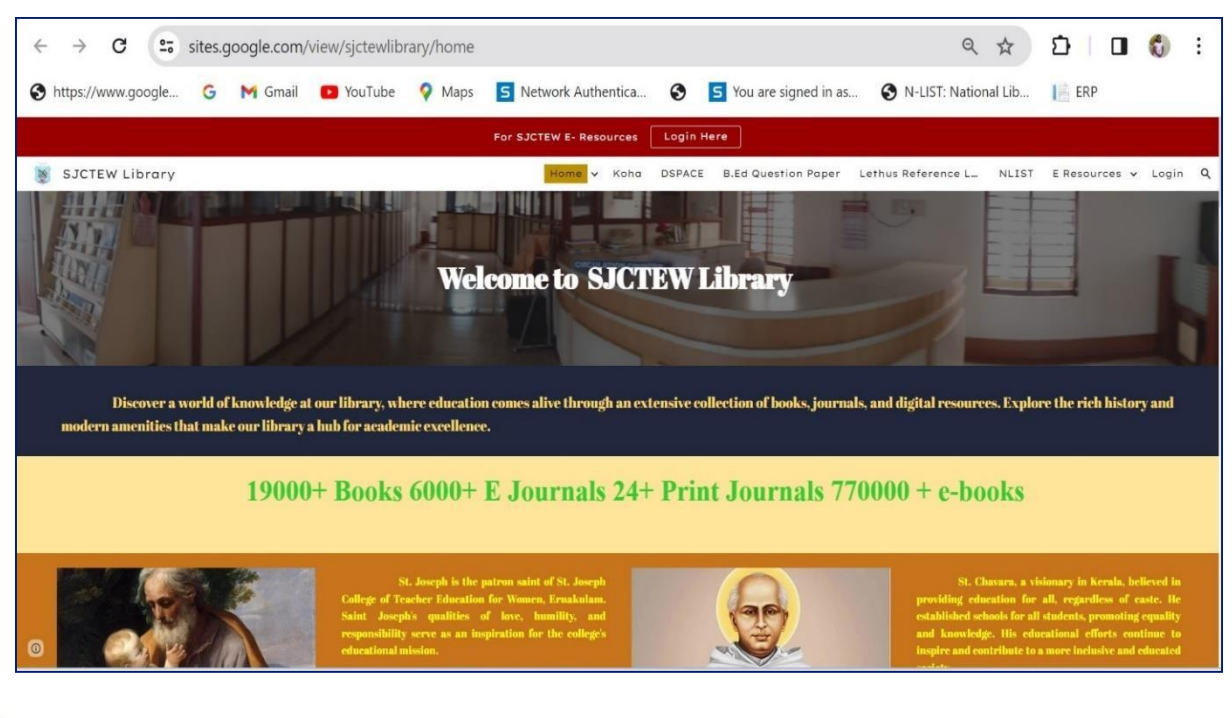

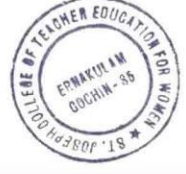

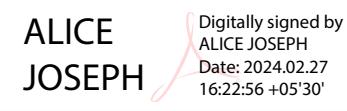

## **5. Screenshots of ERP Module detailing about Examination**

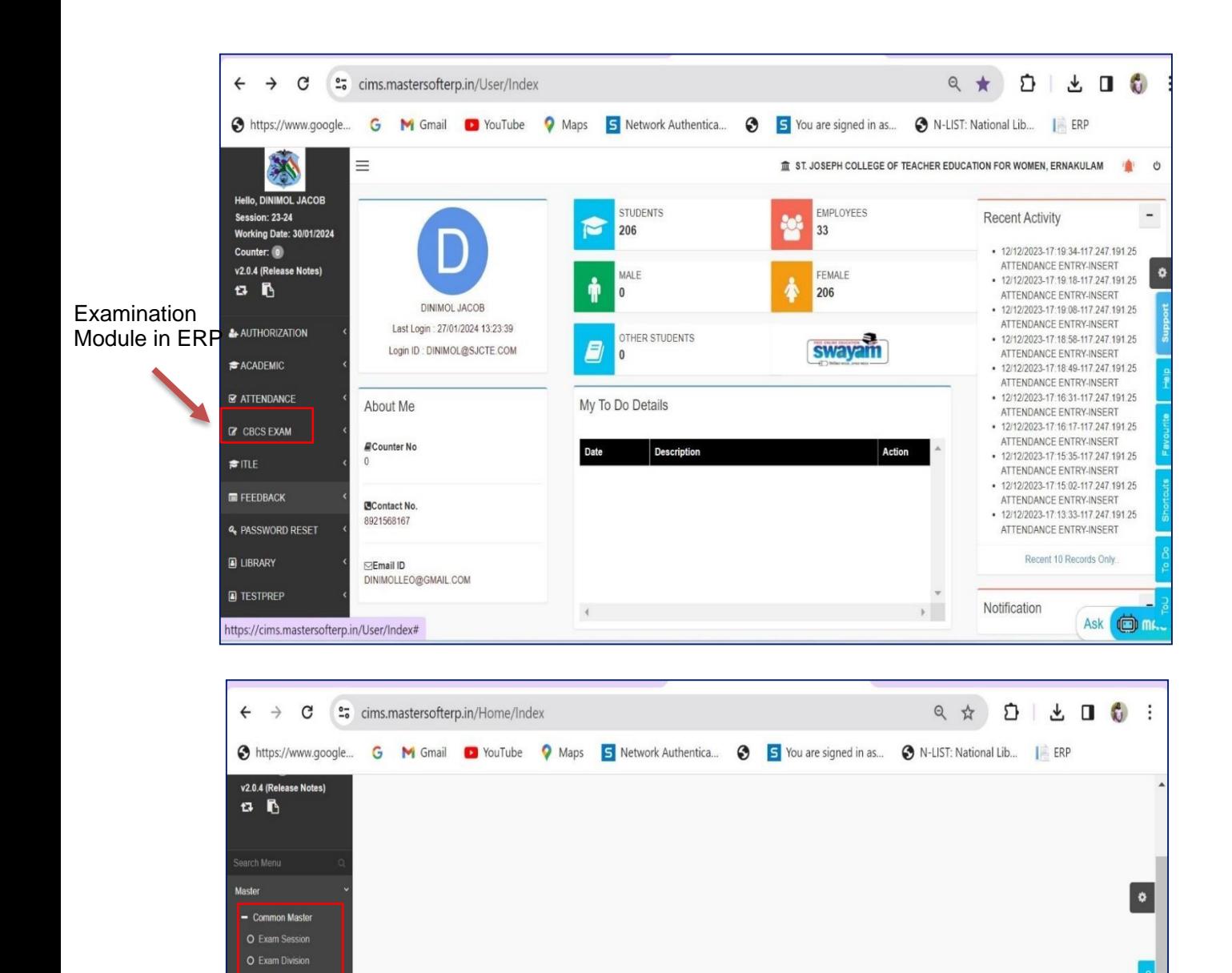

O Exam Creation O Sub Exam Creation O Batch Creation O Batchy Grouping O Attenda https://cims.mastersofterp.in/Home/Index# WER EDUC ERMARUL ë ٩f **DOCHIM-**ALICE JOSEPH Digitally signed by ALICE JOSEPH Soi www.stjosephcte.in

O Exam Configura O Compon<br>Credit Entry

O Exam Name Mas

nent-Wise Mi

16

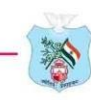

## **Screenshots – MGU Examination Portal**

#### **Exam Registration**

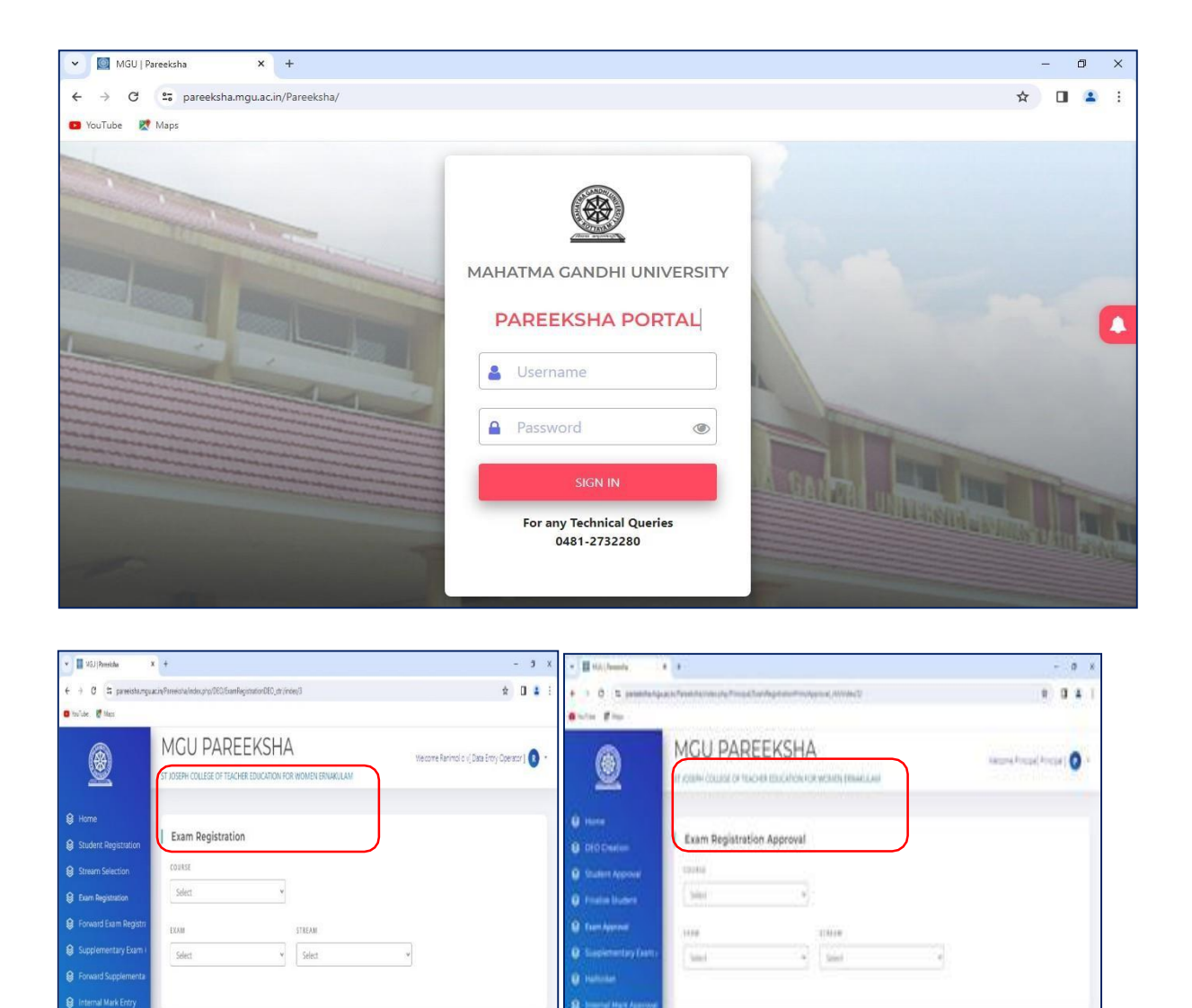

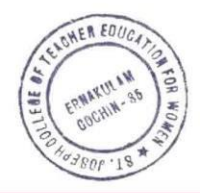

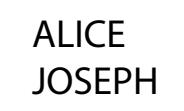

beyond the styles of

Digitally signed by ALICE JOSEPH Date: 2024.02.27 16:23:24 +05'30'

www.stjosephcte.in -

Copyright @ 2023 MGL All rights reserved

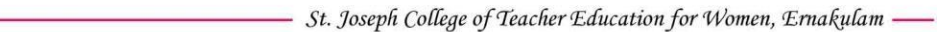

#### **Internal Mark Entry**

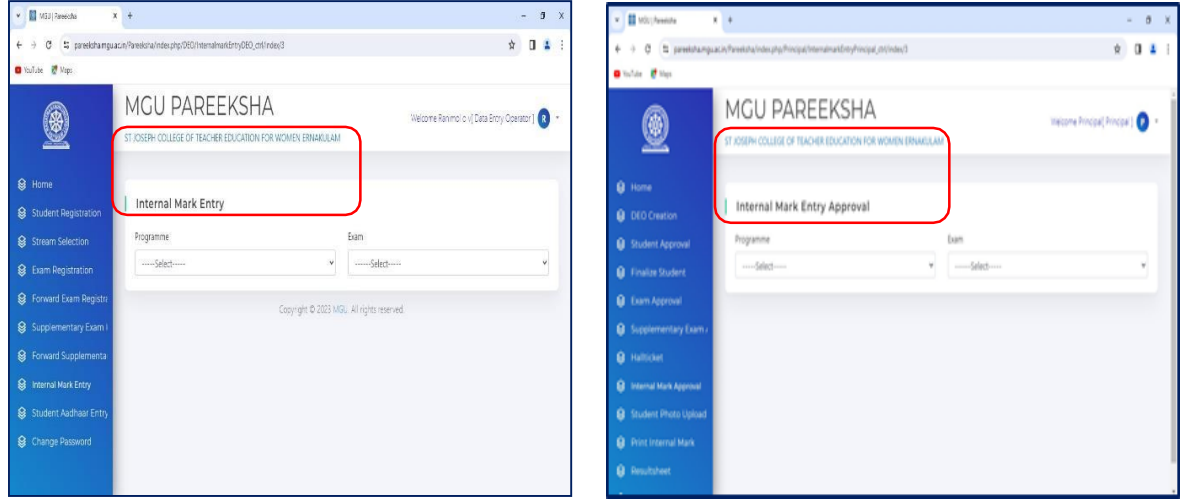

#### **Downloading of Hall Ticket**

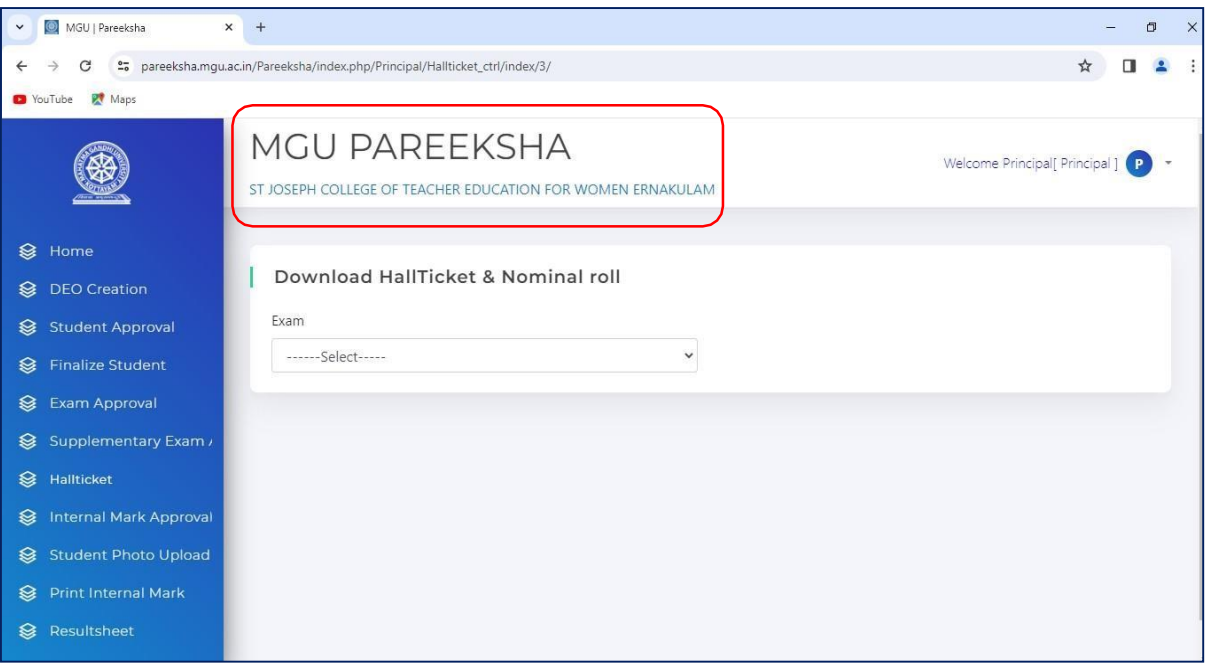

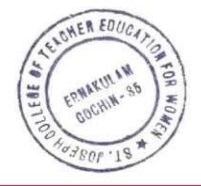

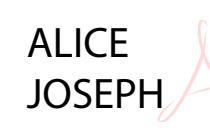

Digitally signed by ALICE JOSEPH Date: 2024.02.27 16:23:56 +05'30'

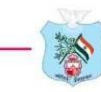

#### **Question Paper Generation**

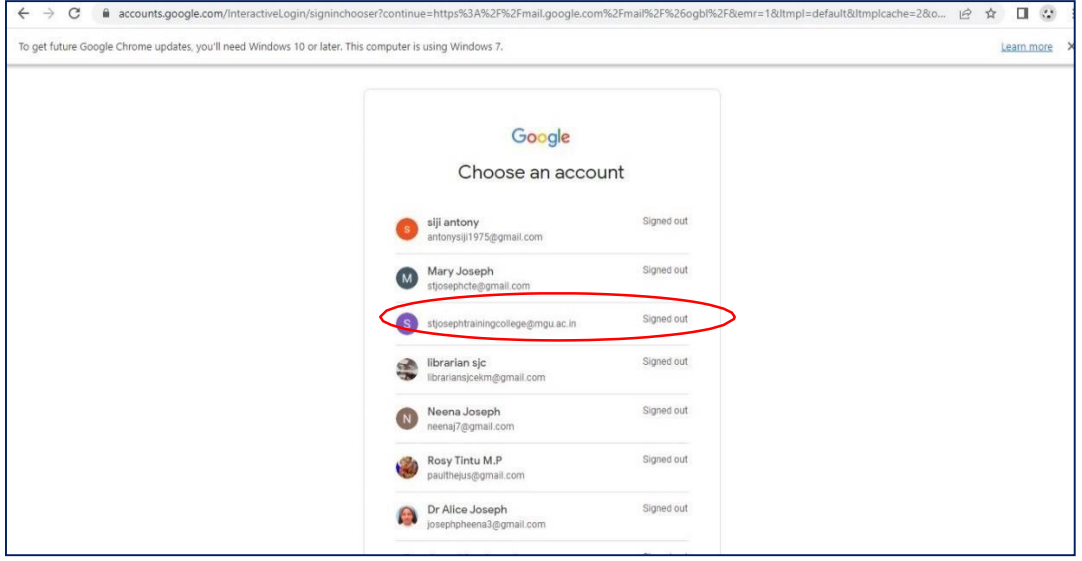

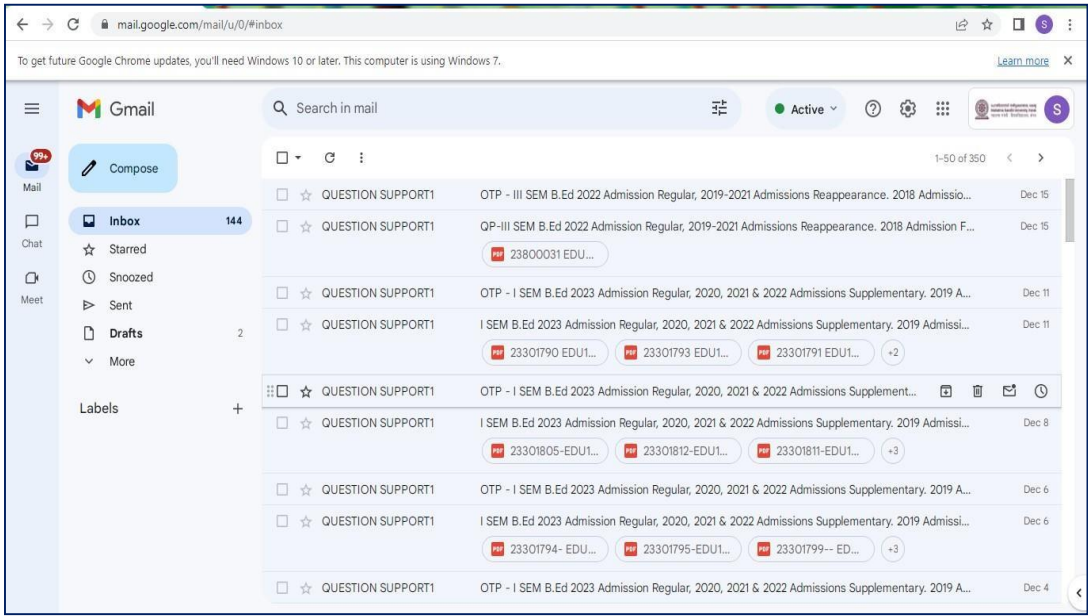

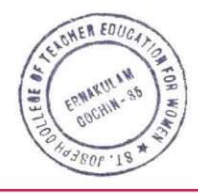

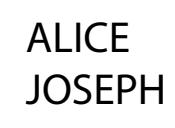

Digitally signed by ALICE JOSEPH Date: 2024.02.27 16:24:12 +05'30'

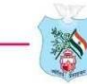

#### **Result Sheet**

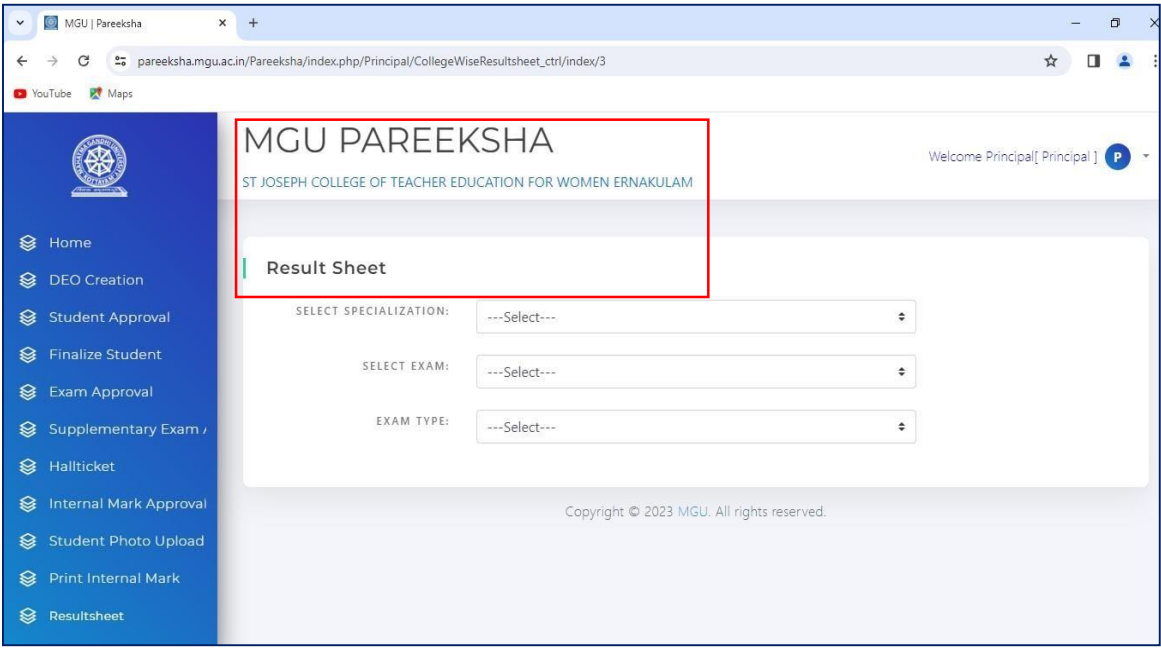

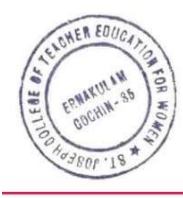

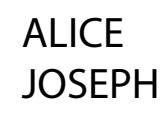

Digitally signed by ALICE JOSEPH Date: 2024.02.27 16:26:11 +05'30'

- www.stjosephcte.in -

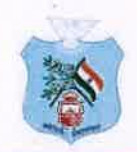

## ST JOSEPH COLLEGE OF TEACHER EDUCATION FOR WOMEN

Kovilvattom Road, Ernakulam, Kochi, Pin - 682035, Kerala (Affiliated to Mahatma Gandhi University, Kottavam)

#### **BIOMETRIC DIGITAL ATTENDANCE**

#### **Biometric Digital Attendance Facility for Staff**

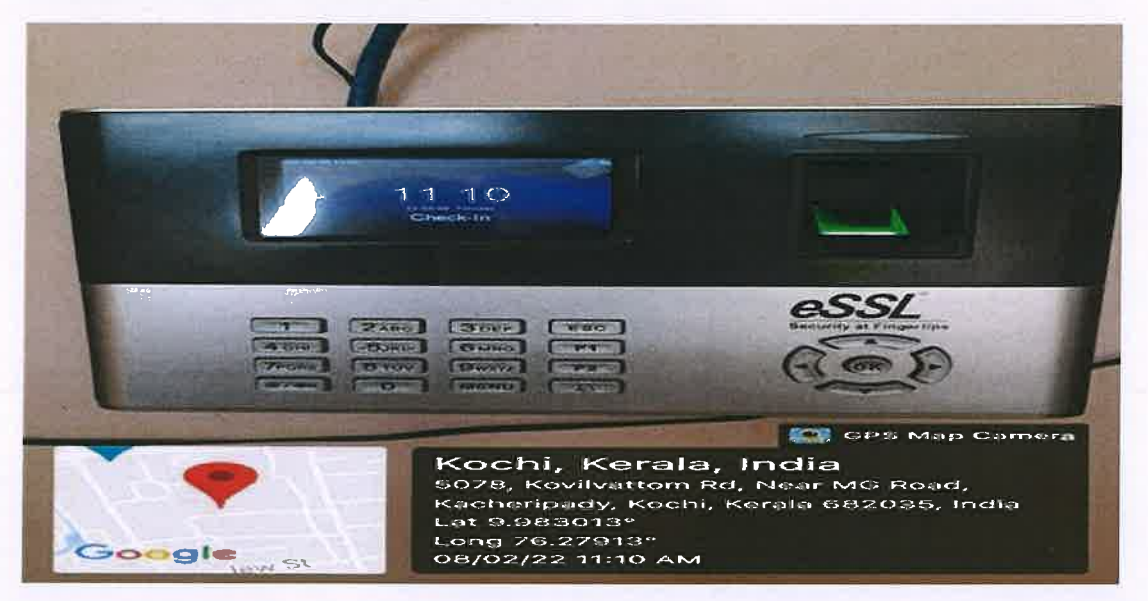

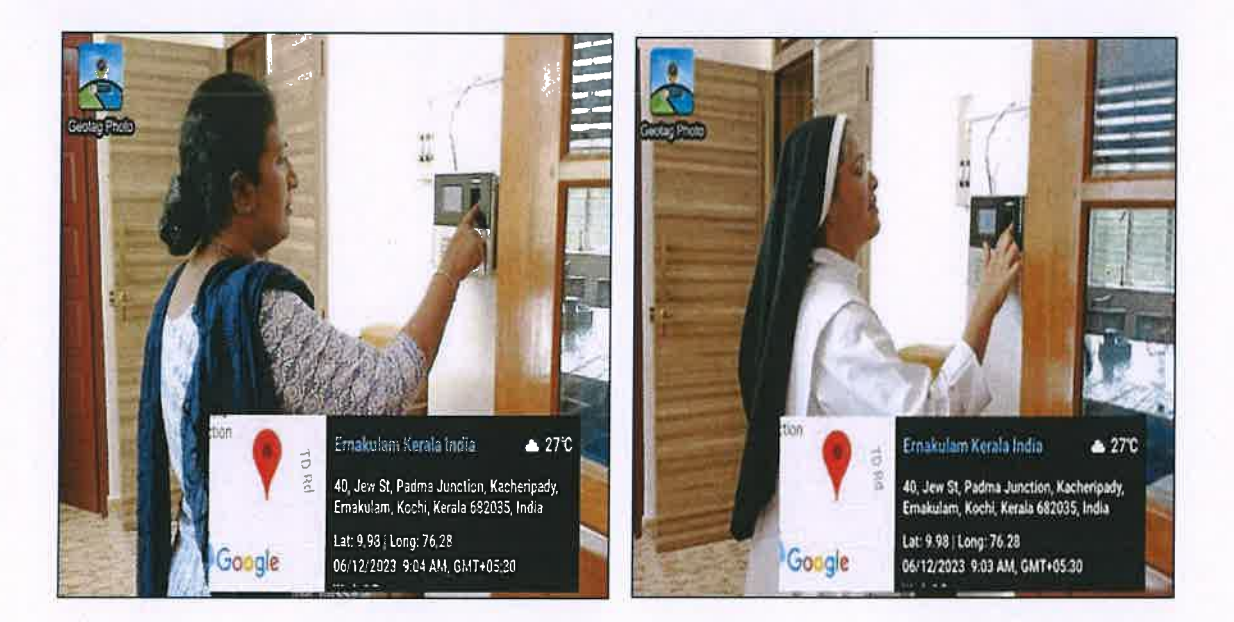

Gue Souph

Dr. Alice Joseph Principal in Charge St. Joseph College of Teacher Education for Women, Ernakulam

 $1.51$ 

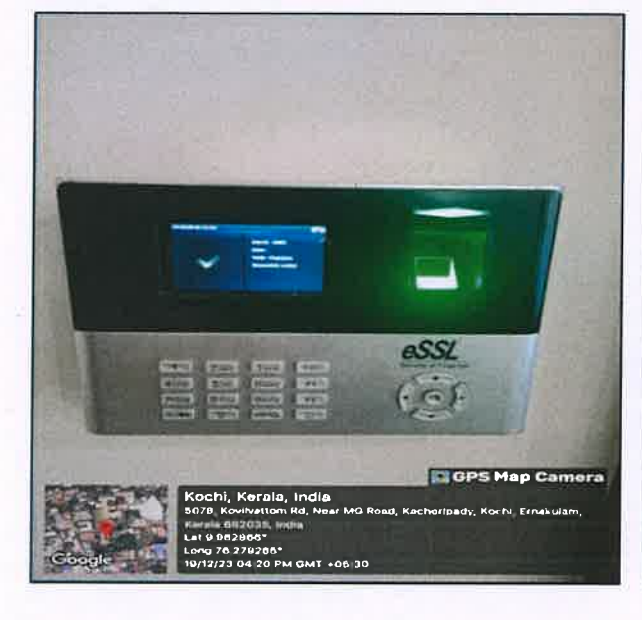

 $\mathcal{C}$ 

 $ERE$ 

#### **Biometric Digital Attendance Facility for Students**

ŵ

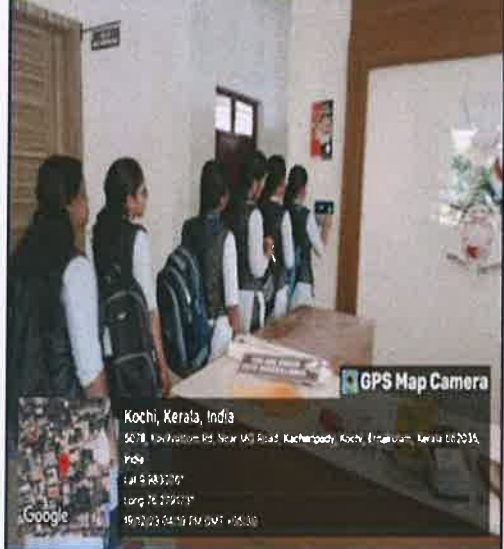

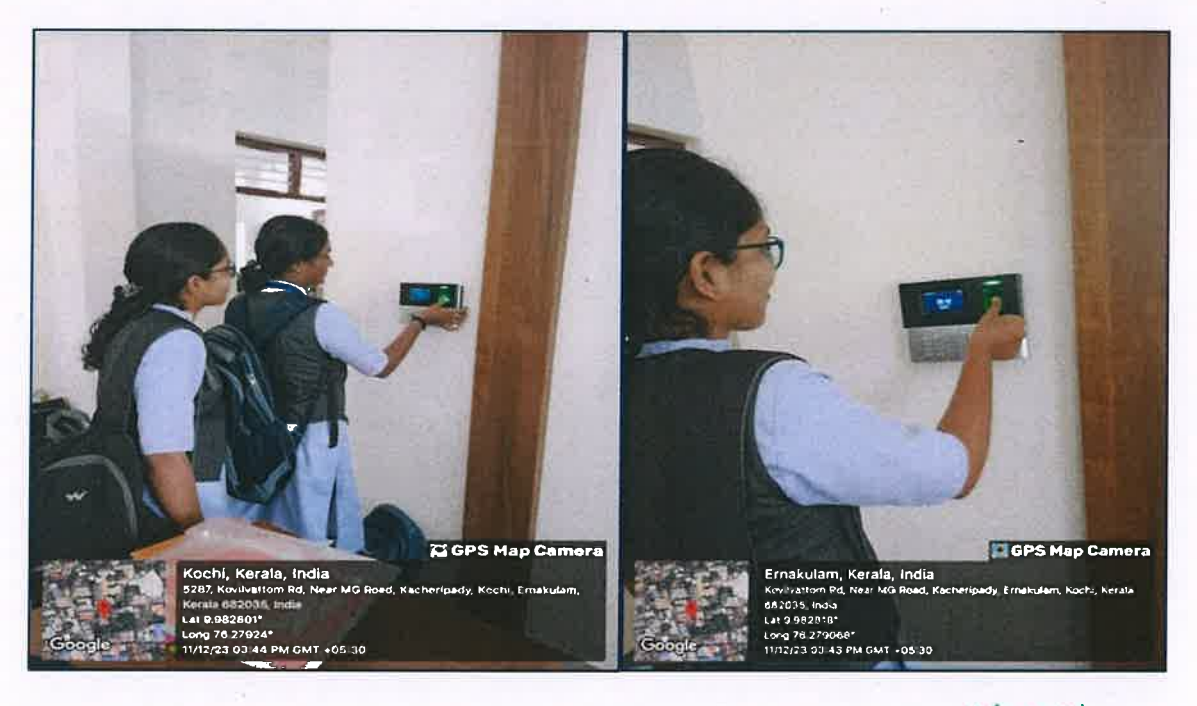

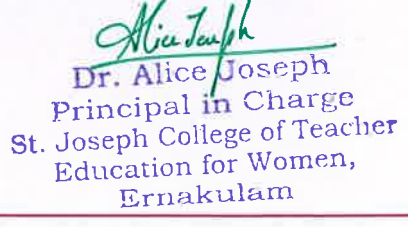

www.stjosephcte.in -

 $\overline{a}$